Skriptum zur Vorlesung

# **Modellbildung und Simulation mit Praktikum**

Teil I – Eine Einführung Version SS11-V5

Prof. Dr. Oskar Wallrapp

## Teil II – Einführung in Matlab/Simulink

## Version SS09

Dr. Eliezer Pankiewicz

Teil III – Ausgewählte Themen der Modellbildung

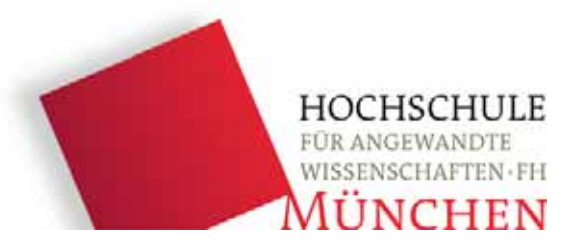

Fakultät Feinwerk- und Mikrotechnik, Physikalische Technik

Version 4: WS 2010 – 01.10.09 Version 5: SS 2011 – 03.03.11: kleine Ergänzungen

## **Hinweise**:

Dieses Skriptum dient der Ergänzung und als Nachschlagewerk, ersetzt jedoch nicht den Besuch der Vorlesung und die Bearbeitung der vorgeschlagenen und weiterer Übungsaufgaben.

Verbesserungs- und Korrekturvorschläge seitens der Leserschaft werden vom Autor stets begrüßt.

Das vorliegende Dokument unterliegt mit allen seinen Teilen dem Urheberrecht. Eine Verwendung außerhalb der durch das Urheberrecht vorgegebenen Grenzen ist strafbar. Insbesondere sind die Vervielfältigung, die Übersetzung, die Ablichtung und (Mikro-) Verfilmung sowie die Speicherung und Bearbeitung in elektronischen Systemen ohne ausdrückliche schriftliche Genehmigung des Autors unzulässig.

## Vorbemerkungen

Modellbildung und Simulation sind weit umfassende Begriffe. Immer wenn Sie ein Bild zeichnen oder eine Formel anschreiben, dann machen Sie bereits den Schritt *Modellbildung*: die reale Welt durch Ersatzdarstellungen festzuhalten.

Leider ist diese Vorlesung erst im 4. Semester des Studiengangs Mechatronik/Feinwerktechnik. Sie sollte eigentlich am Anfang es Studiums liegen, um Ihnen den Sinn und Zweck der Vorlesungen wie Physik, Elektrotechnik, Technische Mechanik, Optik, etc. verständlich zu machen. Ihr späteres Berufsleben als Ingenieurin oder Ingenieur wird ca. 70 % Modellbildung umfassen.

Ein Beispiel: Aus einer Idee (z.B. eine Steinschleuder) wird eine Skizze, eine technische Zeichnung, technische Beschreibung, Berechnung, ein Prototyp, ein Versuchsmodell und letztendlich das reale Produkt der Idee. Alle diese Zwischenphasen sind Modelle der Idee: Hier waren Sie mit **Modellbildung** beschäftigt.

Mit **Simulationen** versucht man mithilfe des Modells (aus der Modellbildung) das **zeitliche Verhalten** Ihrer Idee vorherzusagen, (also wieweit kann ich den Stein mit der Steinschleuder werfen, wie wird die Bahn des Steines sein).

Aus der Vielzahl der Anwendungsfelder sind deshalb Eingrenzungen dieser Vorlesung erforderlich. Lesen Sie aus dem Studienplan:

#### *Inhalte dieser Vorlesung*

*Zunächst werden Begriffe, die in der Modellbildung und Simulation genutzt werden, eingeführt und an Beispielen erläutert.* 

*Weiter werden die Schritte vom realen mechatronischen System zum mathematischen Modell und hin zum Computermodell und Validierung mit dem realen System aufgezeigt.* 

*Um ein mathematisches Modell zu erhalten (in Form von algebraischen, differentiellen oder partiellen Gleichungen mit Rand-, Neben- und Anfangsbedingungen, logischen Verknüpfungen), werden physikalische Gesetze, Methoden der experimentellen Modellbildung, Parameteridentifizierung, Modellgrenzen und Vereinfachungen erläutert.* 

*Die zur Simulation des mathematischen Modells und zur Lösungsfindung im Computer notwendigen numerischen Lösungsmethoden sowie prozedurale und grafische Programmiersprachen werden besprochen.* 

*Auf die Darstellung, Interpretation und Validierung der Simulationsergebnisse wird besonders Wert gelegt.* 

*Als Werkzeuge werden Simulationsprogramme vorgestellt und in Rechnerübungen eingesetzt. Interdisziplinäre Beispiele aus der Mechatronik (Mechanik, Elektronik, Fluiddynamik, Thermodynamik) werden besprochen. Außerdem wird auf Parameterempfindlichkeit und Parameteroptimierung von Systemen eingegangen.* 

#### *Lernziele*

*Modellbildung und Computersimulation der interdisziplinären Physik in der Mechatronik. Anwendung der Methoden auf die Untersuchung eines realen mechatronischen Systems.* 

#### *Voraussetzungen*

*Mathematik, Signale und Systeme, Physik, Technische Mechanik, Elektrotechnik/Elektronik* 

#### *Inhalte des Praktikums*

*An Beispielen Modellbildung und Simulation zu praktizieren und mittels Computerprogrammen Aufgaben lösen: Programme sind Matlab/Simulink, WorkingModel, FEM-Programme.* 

## Inhaltsverzeichnis

## Teil I - Eine Einführung

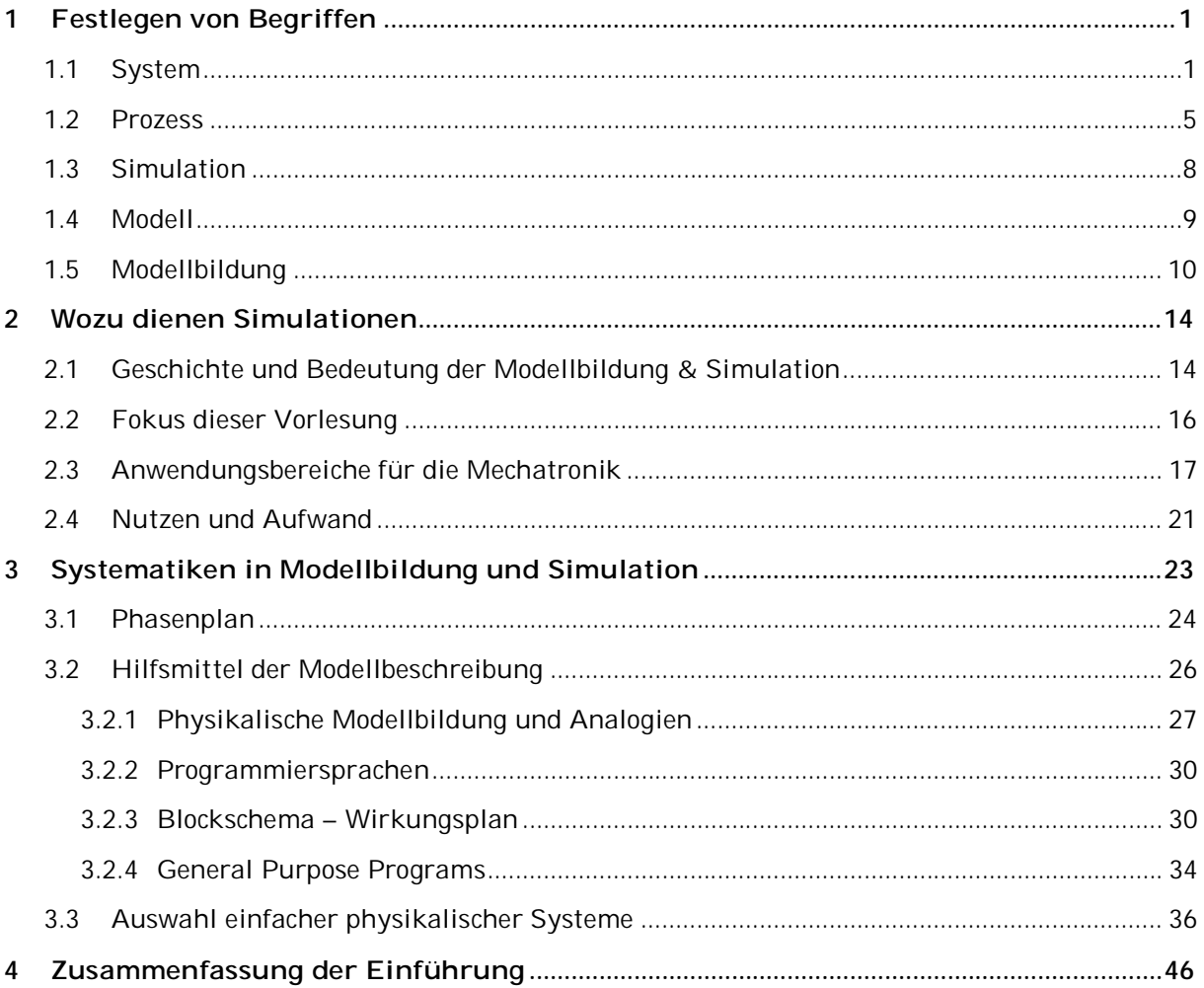

# Teil II - Einführung in Matlab (V SS09)

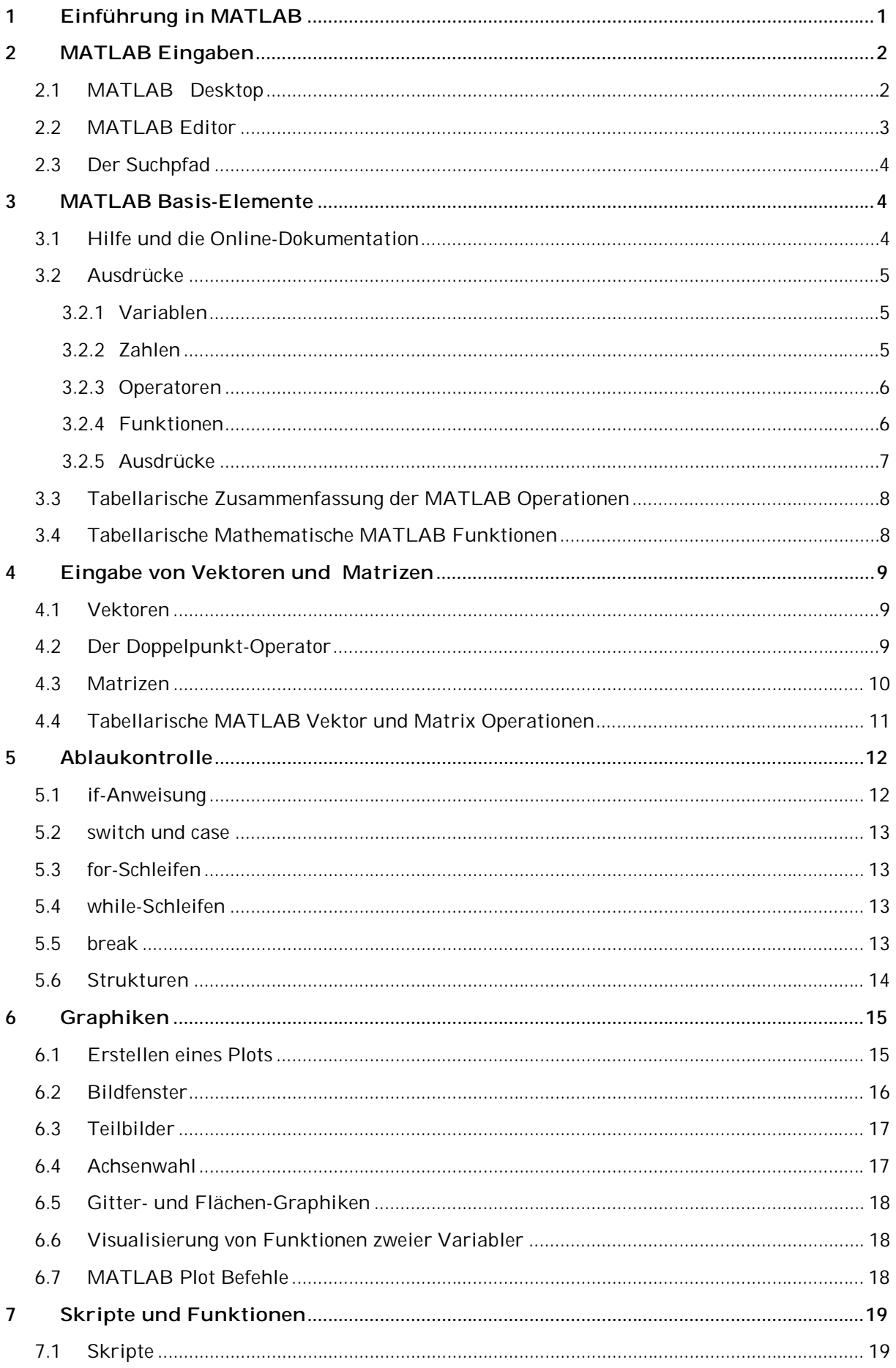

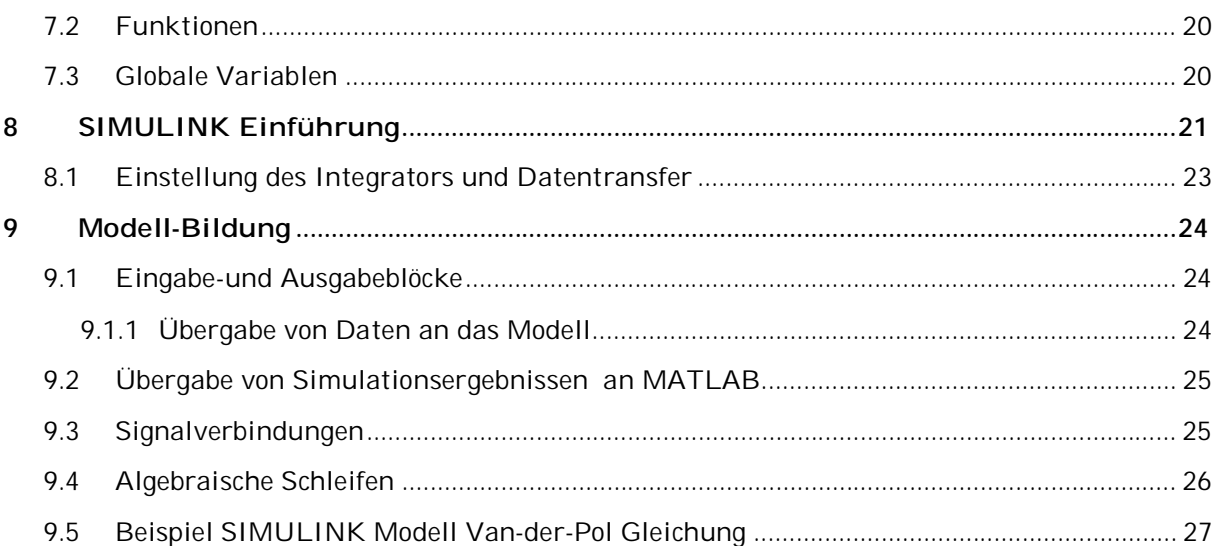

# Teil III - Ausgewählte Themen der Modellbildung

vi

## Notation

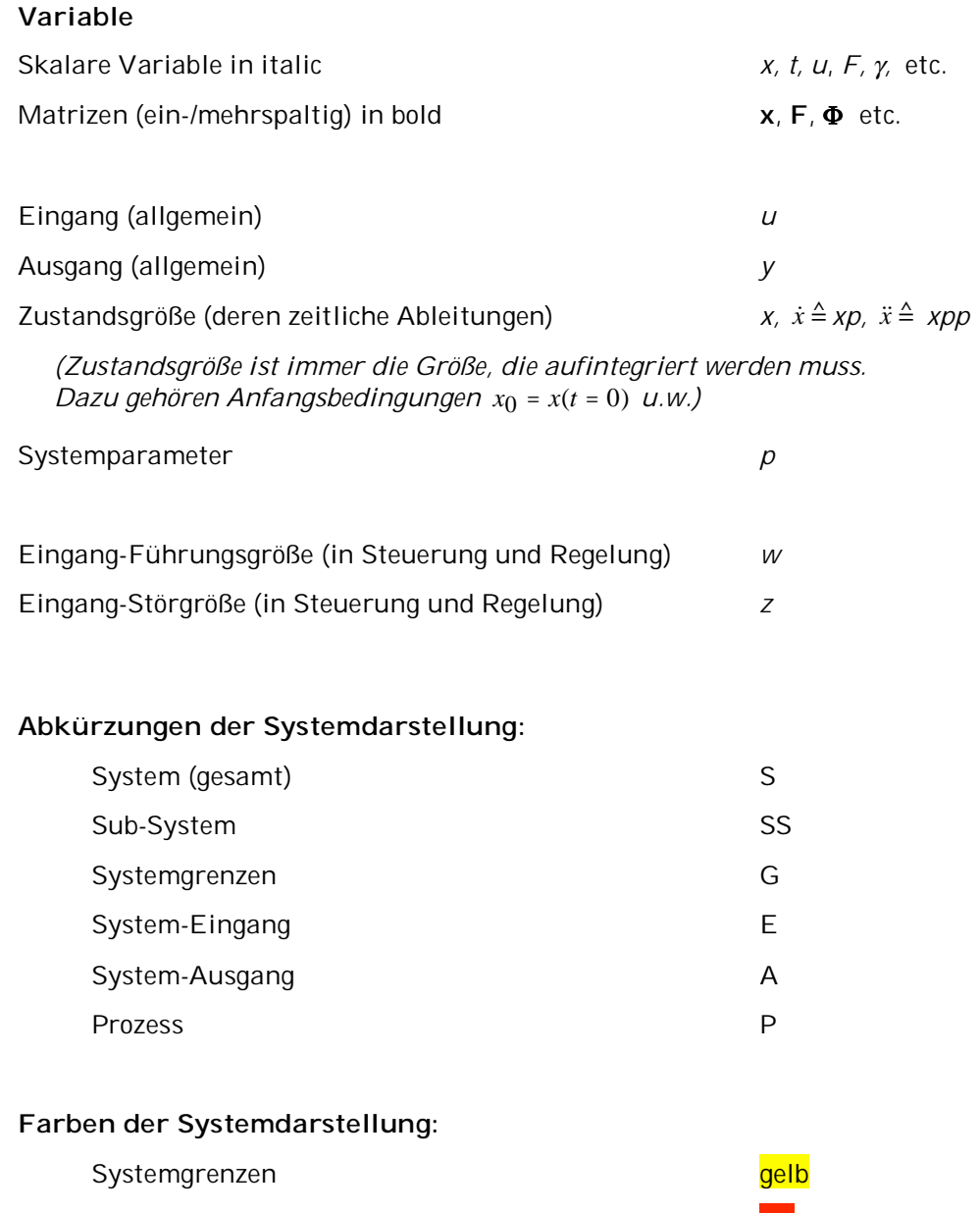

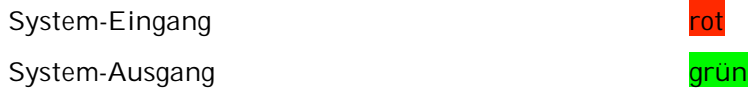

## Quellenangaben und weiterführende Literatur

Besondere Empfehlungen sind in bold.

- Bode, H. (2006). MATLAB-SIMULINK, Analysen und Simulation dynamischer System. Wiesbaden, Teubner.
- Ertl, C. (2003). Entwicklung einer Optimierungsumgebung für mechanische Probleme. Diplomarbeit an FK06, Hochschule München.
- Froriep, R. (2007). Systemtechnik und Modellbildung. Manuskript, FK06. Hochschule München.
- Heimann, B., W. Gerth, et al. (2001). Mechatronik, Komponenten Methoden Beispiele, Fachbuchverlag Leipzig.
- **Hering, E. and H. Steinhart (2005). Taschenbuch der Mechatronik, Fachbuchverlag Leipzig.**
- Jaschinski, A. (1990). On the Application of Similarity Laws to a Scaled Railway Bogie Model. Oberpfaffenhofen, DLR.
- Kortüm, W. and P. Lugner (1994). Systemdynamik und Regelung von Fahrzeugen. Berlin, Springer-Verlag.
- Lehner, S. and O. Wallrapp (2006). Detailed investigation of mechanisms causing golf-specific injuries using analytical methods and computer simulation. 5th World Congress of Biomechanic, Munich, Germany.
- Mann, H., H. Schiffelgen, et al. (2005). Einführung in die Regelungstechnik. München, Carl Hanser Verlag.
- Miehling, T. (2004). Numerische Simulation von Experimenten zum Fahrzeugüberschlag Dummy versus Mensch. Diplomarbeit an FK06, Hochschule München.
- **Scherf, H. (2004). Modellbildung und Simulation. München, Oldenbourg.**
- van Dixhoorn, J. J. (1982). Bond Graphs and the Challenge of a Unified Modelling Theory of Physical Systems. Progress in Modelling and Simulation.
- VDI-3633 (2000). Simulation von Logistik-, Materialfluß- und Produktionssystemen Grundlagen. Düsseldorf, VDI-Verlag. **VDI-Richtlinie 3633-Blatt 1**.
- Wallrapp, O. (2004). "Review of Past Developments in Multibody System Dynamics at DLR From FADYNA to SIMPACK." J. Vehicle System Dynamics **41**(5): 339-348.
- Wallrapp, O. and S. Wiedemann (2002). "Simulation of Deployment of a Flexible Solar Array." Multibody System Dynamics **7**: 101-125.
- Zirn, O. (2002). Modellbildung und Simulation mechatronischer Systeme. Renningen, expert verlag.

# **Teil I – Eine Einführung**

## **1 Festlegen von Begriffen**

Modellbilddung und Simulation setzt zunächst eine Festlegung von Begriffen voraus. In der Literatur werden unterschiedliche Definitionen benutzt. Wir halten uns an (VDI-3633 2000), (Bode 2006), (Hering and Steinhart 2005), (Zirn 2002).

Unsere Modell sollen vorrangig mit Matlab-Simulink gelöst werden. Als gute Vorlage wird hier das **Buch von Scherf** (Scherf 2004) empfohlen.

## **1.1 System**

Ein **System** ist eine abgegrenzte Anordnung von **Komponenten** (**Elementen**), die miteinander in Beziehung stehen, Abb. 1-1-a.

Unter einem **System** ist die Gesamtheit von Objekten (Elementen) zu verstehen, die sich in einem ganzheitlichen Zusammenhang befinden. Durch ihre Wechselwirkung untereinander grenzen sie sich gegen ihre Umgebung (Umwelt) ab.

Die Kopplungen der einzelnen Elemente sind wesentlich stärker als die Wechselwirkungen zur Umwelt. Man unterscheidet zwischen wesentlichen und unwesentlichen Wechselwirkungen zur Umwelt Abb. 1-1-b.

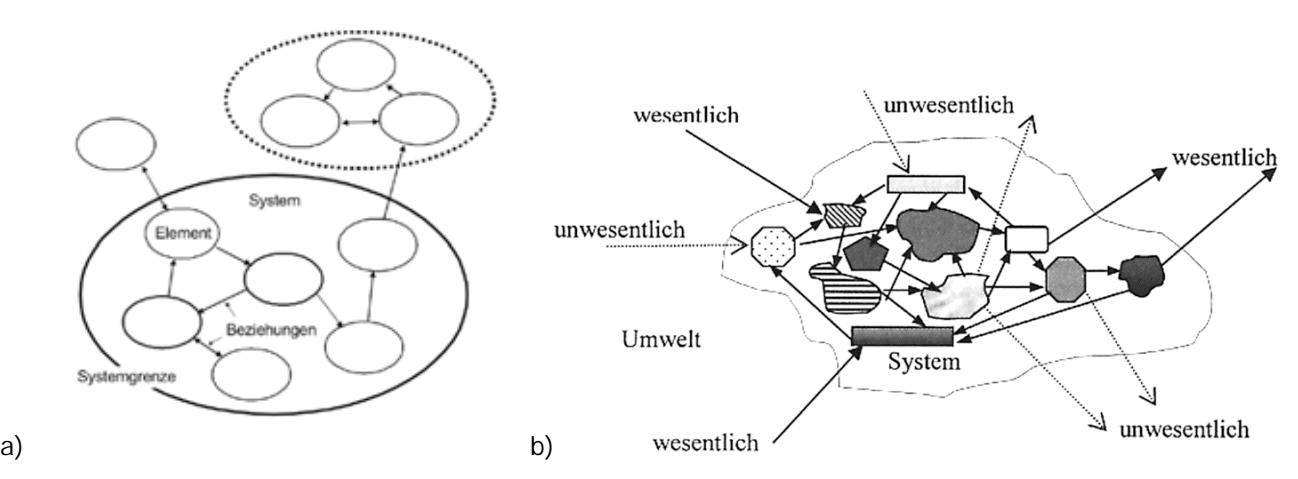

Abb. 1-1: System mit Komponenten (Elementen) und ihre Wechselwirkungen im Inneren und zur Umwelt. a) (Froriep 2007), b) (Bode 2006).

Daraus abgeleitete Begriffe sind:

**Systemgrenze (SG)** \_\_\_\_\_\_\_\_\_\_\_

Beispiel:

Subsysteme (SS) und ihre Grenzen

Beispiel:

**System-Zustände (SZ)** \_\_\_\_\_\_\_\_\_\_\_

Bespiel:

*Achtung*: im Sinne der Mathematik/Physik:

**Zustandsgrößen** (Z) sind die minimalen Größen, die notwendig sind, um ein System **eindeutig** zu beschreiben. sie sind abhängig von der Fragestellung zum System.

Die Wechselwirkungen zur Umwelt werden meist durch Begriffe wie **System-Eingänge (E)** und **System-Ausgänge (A)** beschrieben. Ihre Festlegung ist von der **System-Fragestellung** einer Systemuntersuchung abhängig.

 **System-Fragestellung** (**SFR**) \_\_\_\_\_\_\_\_\_\_\_

**Wesentliche / unwesentliche Wechselwirkungen** (**WW/UWW**) \_\_\_\_\_\_\_\_\_\_\_

 **System-Eingänge (E)** \_\_\_\_\_\_\_\_\_\_\_

**System-Ausgänge (A)** \_\_\_\_\_\_\_\_\_\_\_

**System-Parameter (P)** \_\_\_\_\_\_\_\_\_\_\_

Als **Systemgrößen** wollen wir die Zustandsgrößen, Eingangsgrößen und Ausgangsgrößen bezeichnen. *Achtung*: Systemeingänge und Ausgänge sind keine Systemparameter. **Systemparameter (P)** sind für eine Systembetrachtung konstant.

**System-Ein-/Ausgangsverhalten** \_\_\_\_\_\_\_\_\_\_\_

Abb. 1-2: Beispiel Feuerzeug und Industrieroboter

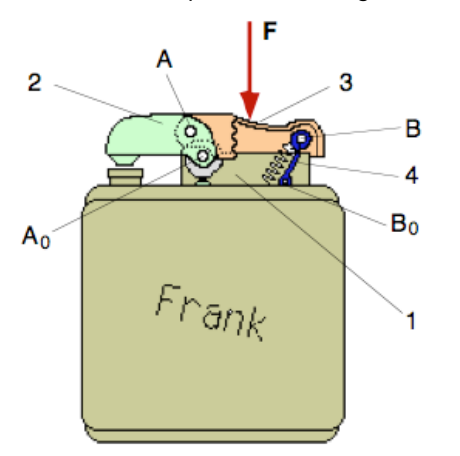

 $I-3$ 

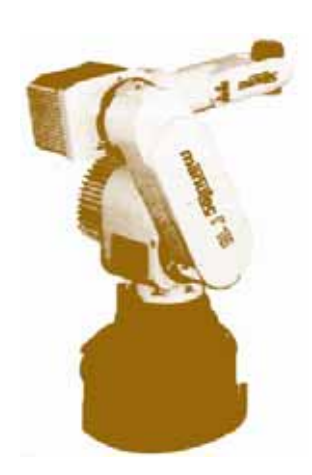

## **1.2 Prozess**

Ein technologischer oder **technischer Prozess** ist ein sich über eine gewisse Zeit erstreckender strukturveränderlicher Vorgang, bei dem Stoffe, Energien oder Informationen transportiert bzw. umgeformt werden.

Ein Prozess läuft in einem System ab. (Bode 2006).

Ein **Prozess** ist eine Gesamtheit von aufeinander einwirkenden Vorgängen in einem System, durch die Materie, Energie oder Informationen umgeformt, transportiert und gespeichert wird. (DIN 19226, T1), Abb. 1-3.

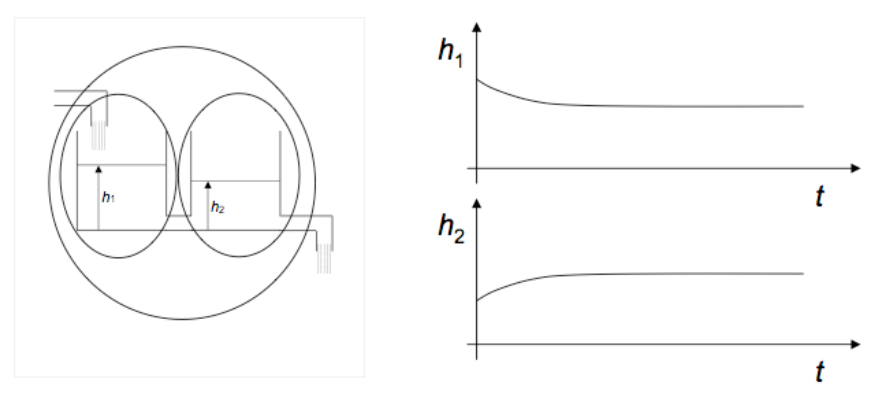

Abb. 1-3: System Zwei-Tanksystem mit Teilsystem 1 und 2, zeitlicher Verlauf der Füllungen (Froriep 2007)

In Abb. 1-3 fließt links Materie ein und rechts Materie aus. Zum Zeitpunkt *t* = 0 haben beide Tanks eine Füllstandshöhe, die über die Zeitdauer sich ändern wird (**dynamischer Prozess (Vorgang)**) und für lange Zeiten in einen **stationären Prozess** (mit keinen weiteren Änderungen im System) übergeht.

Weitere Begriffe

**Instationärer Prozess** \_\_\_\_\_\_\_\_\_\_\_

 **Stabiler Prozess** \_\_\_\_\_\_\_\_\_\_\_

**Instabiler Prozess** \_\_\_\_\_\_\_\_\_\_\_

**Chaotischer Prozess** \_\_\_\_\_\_\_\_\_\_\_

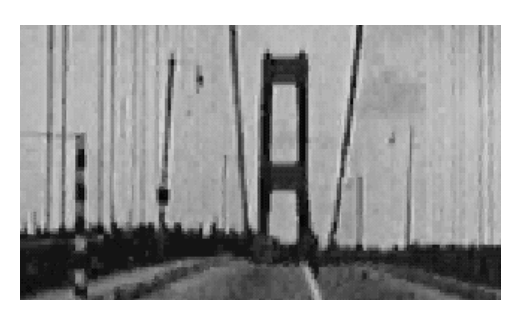

Abb. 1-4: Beispiel für einen instabilen Prozess: Einsturz der Tacoma Bridge (14.11.1940)

Übung 1: Interpretiere folgende Systeme hinsichtlich der genannten Begriffe:

System, Subsysteme, Systemgrenzen, Prozess.

Zwei-Tanksystem (Froriep 2007)

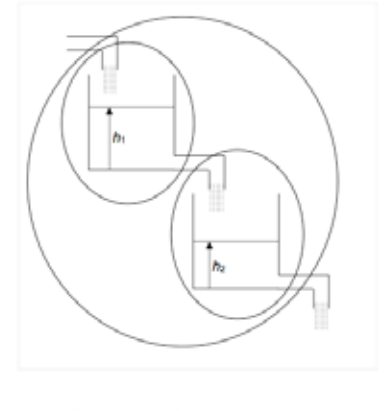

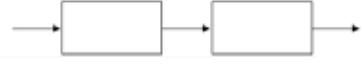

### Elektrische Zahnbürste

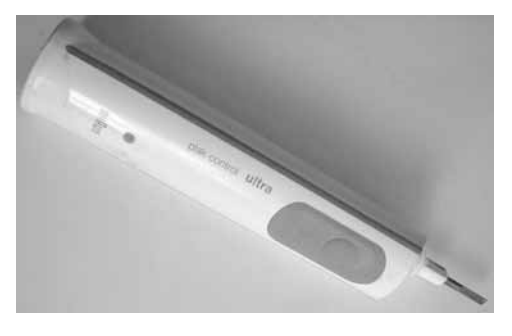

HomeWork 1: Interpretiere folgende Systeme hinsichtlich der genannten Begriffe wie Prozess, Subsysteme, Systemeingänge, -ausgänge, Systemgrenzen, gemäß einer Fragestellung.

Fußprothese

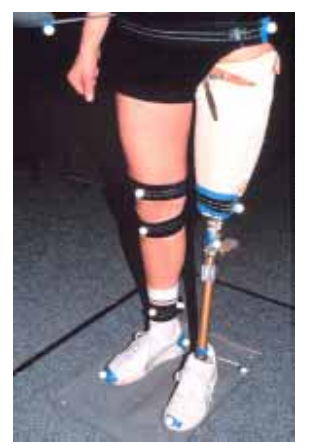

#### Der Mensch

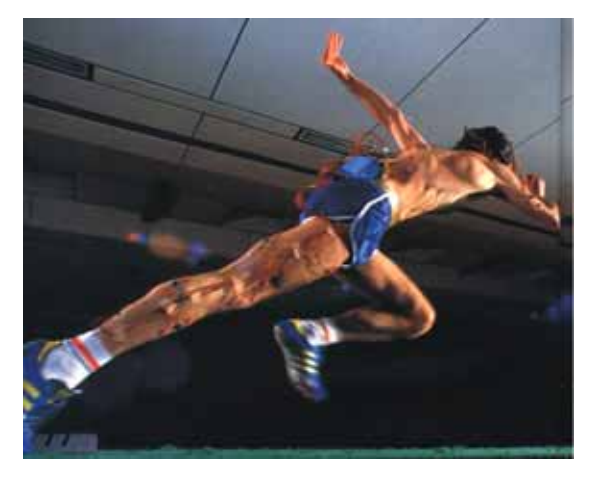

Übung 2: Nenne zu allen Begriffen aus 1.2 weitere Prozessbeispiele.

## **1.3 Simulation**

Die **Simulation** ermöglicht es, den in einem bereits vorhandenen bzw. noch zu entwerfenden System ablaufenden technischen Prozess zu untersuchen.

Sie kann dabei unabhängig von dem Gefahrenpotential des technischen Prozesses seinen materiellen Werten sowie den Geschwindigkeiten des Prozessablaufs durchgeführt werden Abb. 1-5. Die bei der Simulation gewonnenen Kenntnisse lassen sich auf den real existierenden Prozess übertragen und dienen folglich dazu, ihn so zu entwerfen, dass er die an den Prozess gestellten Forderungen erfüllt (Bode 2006).

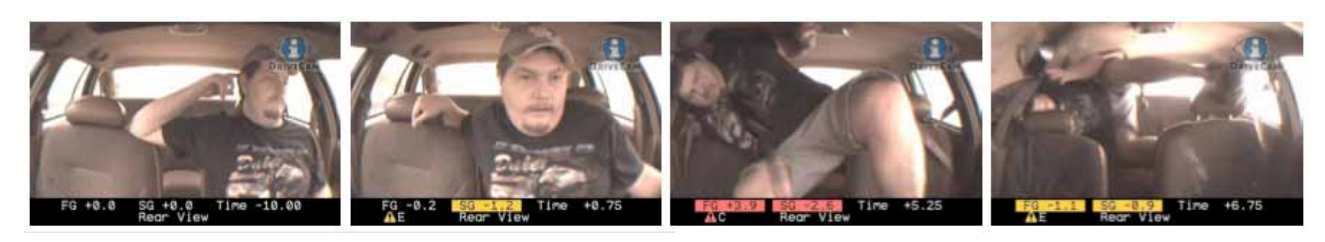

Abb. 1-5: Realer Rollover Unfall (Miehling 2004)

**Simulation** ist ein Vorgehen, bei dem bestimmte Eigenschaften eines Objektes nicht am Original, sondern an einem Modell des Originals untersucht werden (Froriep 2007).

**Simulation** ist das Nachbilden eines Systems mit seinen dynamischen Prozessen in einem experimentierfähigen **Modell**, um zu Erkenntnissen zu gelangen, die auf die Wirklichkeit übertragbar sind. Im weiteren Sinne wird unter Simulation das Vorbereiten, Durchführen und Auswerten gezielter **Experimente** mit einem Simulationsmodell verstanden (VDI-3633 2000).

**Simulationsziel** Jeder Simulation geht eine Zielsetzung voraus. Ohne Vorgabe von gewünschten Aussagen der Simulation ist diese nichtig!

Die **Experimente** können ablaufen:

- im Labor => experimentelle Simulation (**Experiment**, **Versuch**)
- mit Papier & Bleistift / Computer => mathematische Simulation (**Computersimulation**)
- im Labor als Verbund von Hardware und Software => **Hardware-in-the-loop**

**Übung 3:** Brain storming Simulation

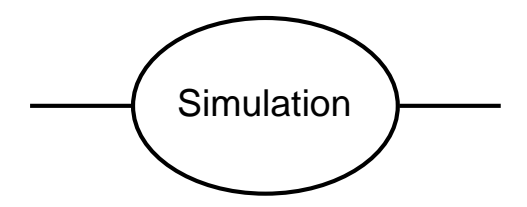

## **1.4 Modell**

Die Simulation eines Systems, gleichgültig welcher Art, erfordert ein physikalisches, technisches oder abstraktes bzw. **mathematisches Modell** oder ein experimentelles Modell (**Versuchsmodell**).

"*Ohne mathematisches Modell keine Computersimulation*" (Bode 2006).

Ein **Modell** ist eine Abbildung eines Systems oder Prozesses in ein anderes begriffliches oder gegenständliches System, das das System oder den Prozess bezüglich ausgewählter Fragestellungen hinreichend genau abbildet (nach DIN 19226, T1).

Ein **Modell** ist eine vereinfachte Nachbildung eines geplanten oder real existierenden Original-Systems mit seinen Prozessen in einem anderen begrifflichen oder gegenständlichen System. Es unterscheidet sich hinsichtlich der untersuchungsrelevanten Eigenschaften nur innerhalb eines vom Untersuchungsziel abhängigen Toleranzrahmens vom Vorbild (VDI-3633 2000).

Wir benötigen somit ein (Abb. 1-6)

- **Hardware-Modell** im Labor => **Versuchsmodell, Experimentiermodell**
- **virtuellen Software-Modell** mit Papier & Bleistift / Computer => **mathematisches Modell** => **Rechenmodell**
- Verbund von Hardware und Software => **Hardware-in-the-loop-Modell**

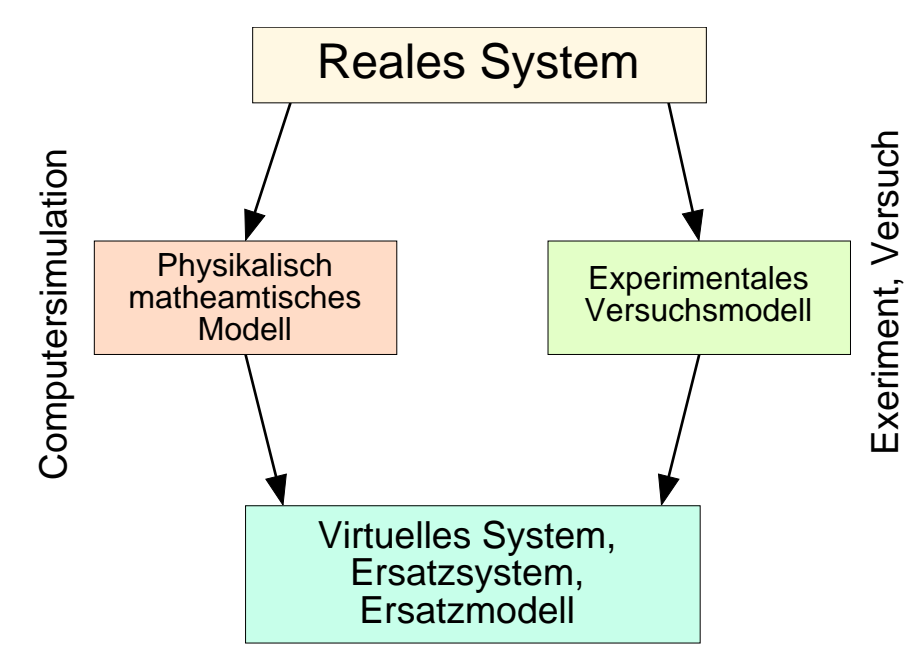

Abb. 1-6: Zusammenhang Simulation und Modell

Beide Wege des Modellaufbaus in Abb. 1-6 werden häufig unabhängig genutzt, siehe Beispiel der ICE-Entwicklung, Abb. 1-7, und können für die gegenseitige Bestätigung und Verbesserung der Modelle herangezogen werden => **Validierung**, siehe unten.

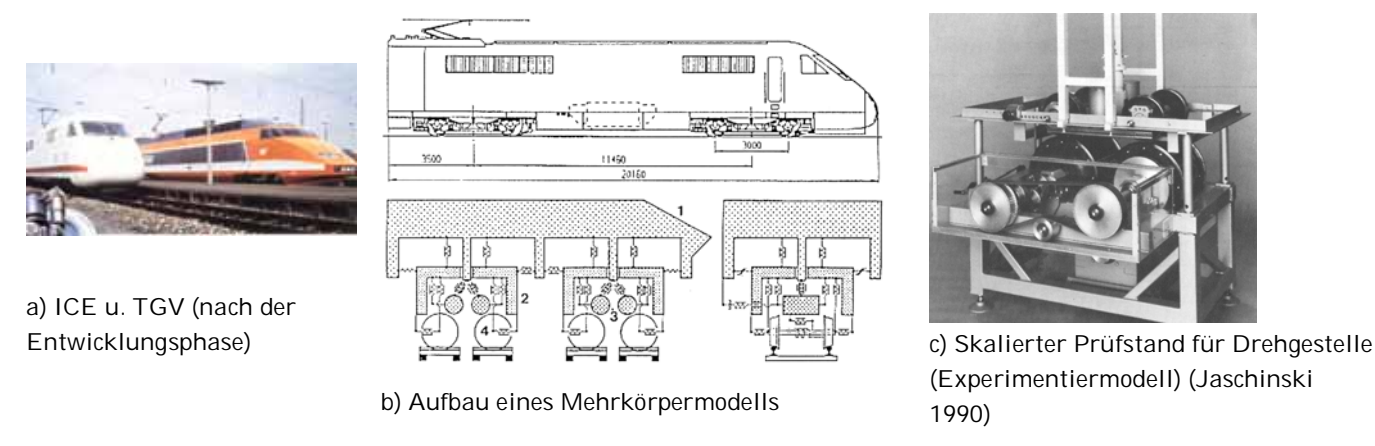

Abb. 1-7: Simulationswege bei der Entwicklung des ICE–Intercity Experimental (1982 - 1990

## **1.5 Modellbildung**

Die Tätigkeit, ein Modell aufzubauen (das System durch ein Modell abzubilden, ein Abbild zu erzeugen) nennt man **Modellbildung**, siehe Abb. 1-8.

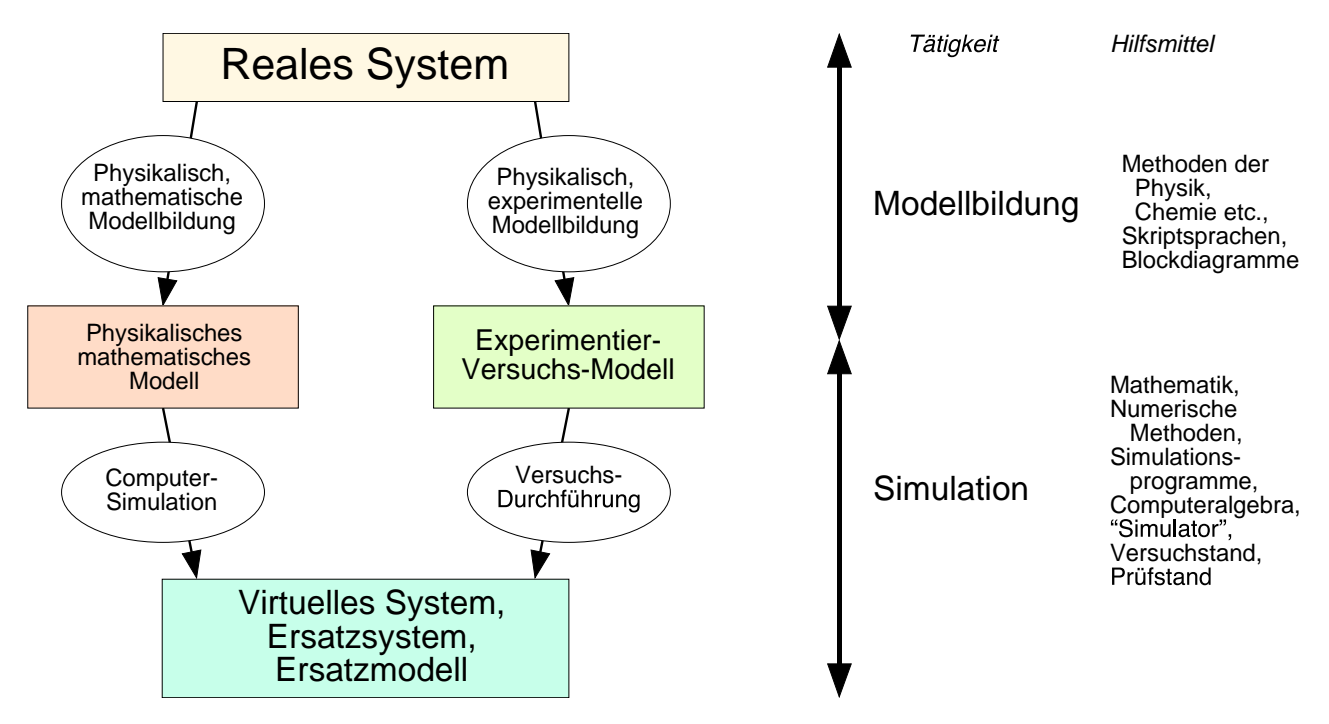

Abb. 1-8: Zusammenhang Modellbildung und Simulation

Wie bereits in Abb. 1-6 gezeigt, versteht man unter Modellbildung den Weg ein Experiment, einen Versuch aufzubauen wie auch den Weg ein mathematisches Modell zu erzeugen. Beides dient der Simulation des Modells, um den Prozess bzw. das Verhalten des realen Systems vorherzusagen.

Abb. 1-9 zeigt am Beispiel der ICE-Entwicklung, dass man aus der physikalischen Modellierung und aus dem Versuchsaufbau heraus, eine mathematisches Modell finden kann. Die Stichworte hierfür sind: **System-Identifizierung**, **Parameter-Identifizierung**

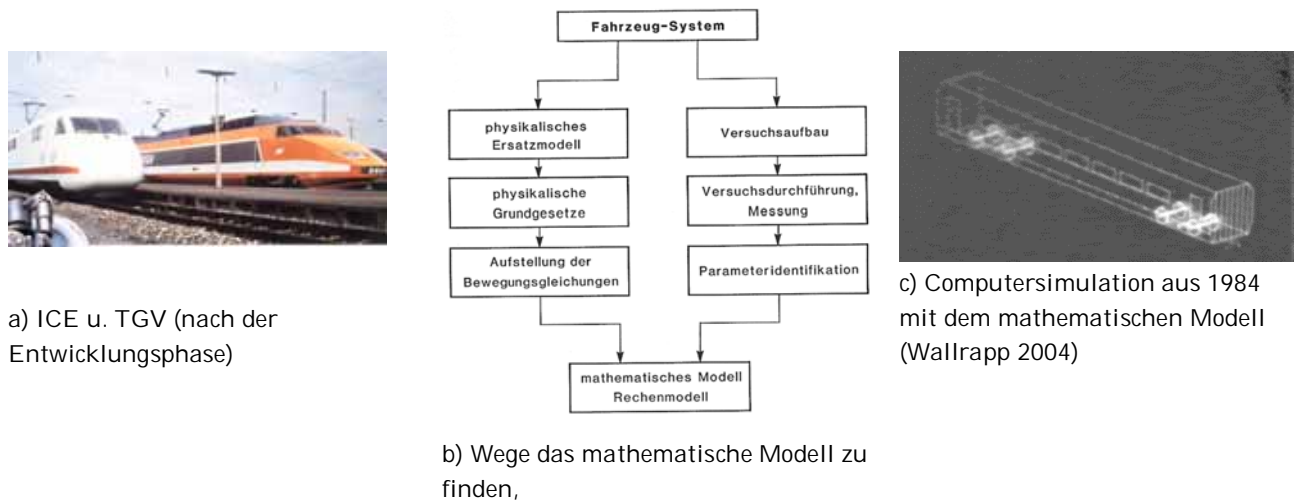

(Kortüm and Lugner 1994)

Abb. 1-9: Wege für den Modellaufbau des ICE–Intercity Experimental (1982 - 1990

### *Weitere Begriffe zur Modellbildung und Simulation*

#### *Simulationslauf*

ist die Nachbildung des Verhaltens eines Systems mit einem spezifizierten ablauffähigen Modell über einen bestimmten (Modell-) Zeitraum, auch Simulationszeit genannt, wobei gleichzeitig die Werte untersuchungsrelevanter Zustandsgrößen erfasst und ggf. statistisch ausgewertet werden.

Beispiele sind Lebensdauervorhersagen, Test in der Klimakammer, wo auch skalierte Zeiten verwendet werden.

#### *Simulationsexperiment*

ist die gezielte empirische Untersuchung des Verhaltens eines Modells durch wiederholte Simulationsläufe mit systematischer Parametervariation oder Strukturvariation.

Beispiele sind ........

#### *Versuch*

bezeichnet in der Wissenschaft die Durchführung eines Experiments, um mit dem erzielten Ergebnis neue Erkenntnisse zu gewinnen oder Hypothesen zu untermauern oder zu widerlegen. Um stochastische Messfehler abschätzen zu können und Mittelwerte zu bilden werden meist mehrere Versuchsdurchgänge durchgeführt.

Beispiele sind ......

#### *Simulator*

(A) Als Simulator wird ein Softwareprogramm bezeichnet, mit dem ein Modell zur Nachbildung des dynamischen Verhaltens eines Systems und seiner Prozesse erstellt und ausführbar gemacht werden kann.

Beispiele sind .....

 (B) Als Simulator wird aber auch ein Versuchsaufbau bezeichnet, mit dem ein Modell zur Nachbildung des dynamischen Verhaltens eines Systems und seiner Prozesse erstellt und ausführbar gemacht werden kann.

Beispiele sind .....

### *Zustand, Simulationszeit*

Zu allen Zeitpunkten des Prozesses weißt des System einen definierten **Zustand** der inneren, und äußeren Größen auf.

Eine Simulation ist immer zeitlich begrenz vorzunehmen, d.h. sie beginnt am Zeitpunkt (meist *t* = 0) mit einem dafür gültigen, zulässigem Zustand des Systems und entwickelt mit Hilfe des Modell die Zustände für  $t > 0$  bis  $t_{\text{Fnde}}$ .

Die Zeitspanne der Simulation wird Simulationszeit genannt. Das gilt für Computermodelle wie für Versuchsmodelle.

#### *Modellvereinfachungen / Randbedingungen*

Die reale Welt ist sehr komplex, in der Regel nicht exakt beschreibbar. Deshalb sind bei der Durchführung der Modellbildung und Simulation immer eine bewusste, erlaubte Festlegung der Randbedingungen, unter denen die Simulation ablaufen soll, und bestimmte Modellvereinfachungen notwendig.

Beispiele sind ........

*Verifikation (des Modells, Teilmodelle, Simulationsschritte)* 

*Validierung (der Ergebnisse)* 

\_\_\_\_\_\_\_\_\_\_\_\_\_\_\_\_\_\_\_\_\_\_\_\_\_\_\_\_

\_\_\_\_\_\_\_\_\_\_\_\_\_\_\_\_\_\_\_\_\_\_\_\_\_\_\_\_

**Übung 4:** Projektierung der Modellbildung und Simulation am Beispiel des Wassertanks mit Loch ins Freie.

Bekannt:

Tank mit Loch

Flüssigkeit Wasser

Massenstrom Zufluss  $\dot{m}_z$  (kg/s)

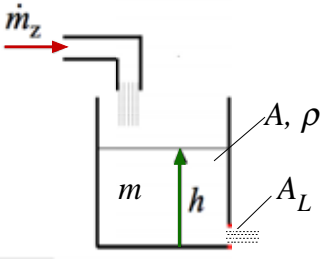

#### Fragestellungen

1. Welche Flüssigkeitshöhe *h* (m) stellt sich für konst. Zuflussstrom  $\dot{m}_z$  ein?

2. Was wird geschehen, wenn das Loch durch Verschmutzung sich verengt?

Lösung:

a) System:

b) Prozess:

c) Mögliches Simulationsziel:

d) Physikalische Randbedingungen/Vereinfachungen WW/UWW:

e) Systemparameter P:

f) Systemgrößen E, A, Z:

Fortsetzung in Kap. 3.

# **2 Wozu dienen Simulationen**

## **2.1 Geschichte und Bedeutung der Modellbildung & Simulation**

Modellbildung betreibt der Mensch vermutlich, seit er erstmals in Erscheinung getreten ist.

Kinder mit wie auch immer geartetem Spielzeug ihre Zeit vertreiben, so arbeiten sie mit Abbildern oder Modellen der Realität, beispielsweise mit Modellautos, Puppen oder Spielzeugtieren.

Der Entwicklung der Technik ging immer eine Idee vorher, die durch Modelle – ob Zeichnungen im Sand, wie sie die alten Kulturen (Ägypter, Griechen, Chinesen) nutzen – und Experimente umgesetzt wurden. Mit ihnen wurden dann Simulationen durchgeführt. Wir brauchen nur die Geschichtsbücher der Technik aufschlagen.

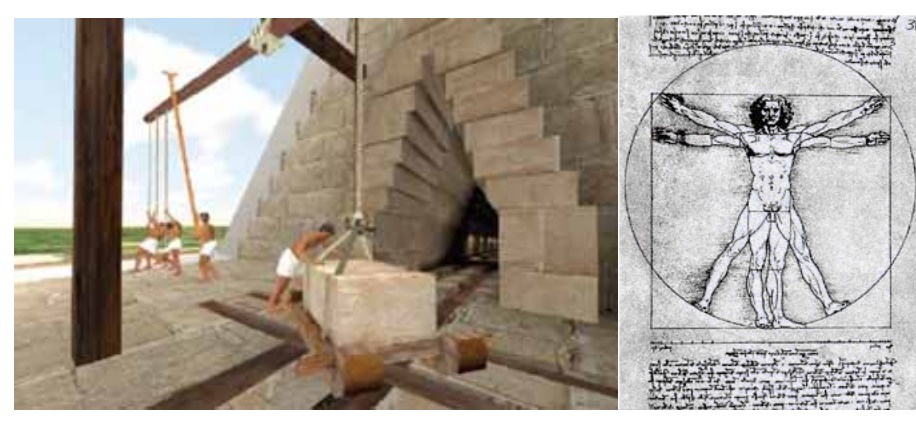

Bau der Khufu-Pyramide **Leonardo da Vinci 1492** 

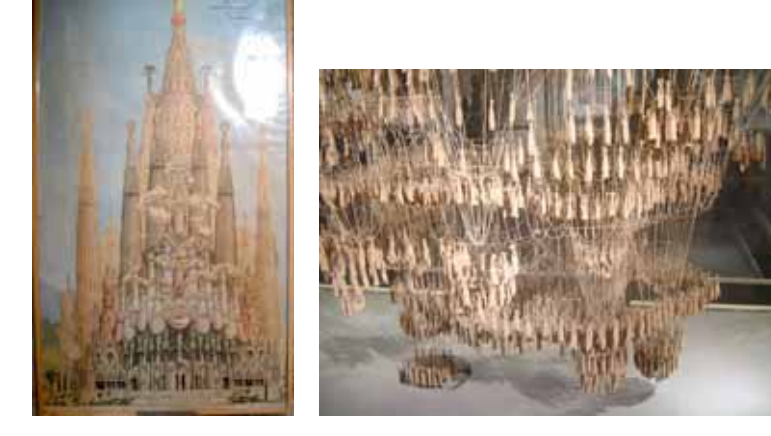

Statikuntersuchung an der Kirche von Gaudi, La Sagrada Familia, Barcelona:

Umkehrung der Druckbelastung durch Zugkräfte der Gravitation.

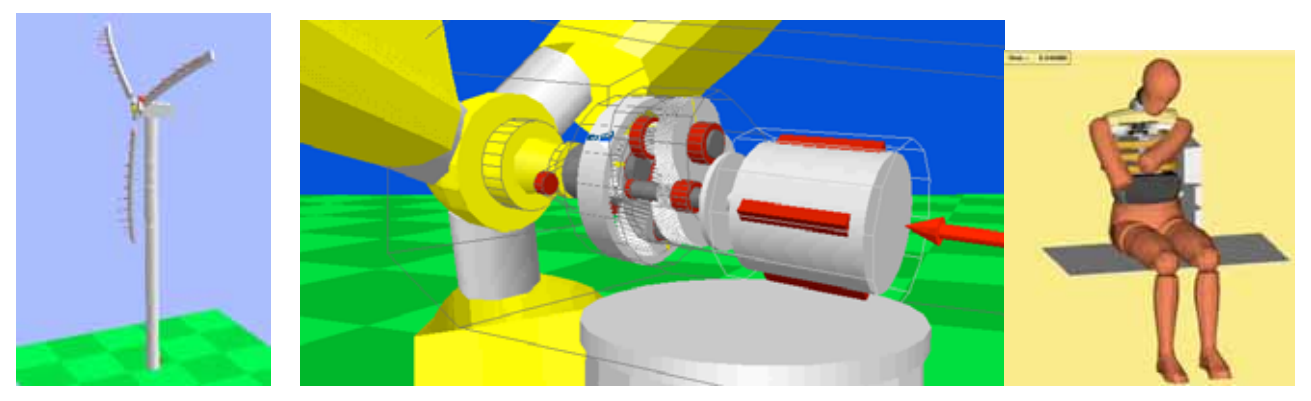

Windturbine (SIMPACK -Simulation) Seitenaufprall Airbag Abb. 2-1: Abbildungen und Modelle der Realität

In der Zeit der Aufklärung haben unsere Vorfahren gewaltige mathematische Modelle entwickelt: Balkenmodell des Bernoulli erlaubte Brücken und Häuser auszulegen; Keppler hat die Bewegungen der Gestirne vorausberechnet, Einstein die Relativitätstheorie, usw.

Modellbildung und Simulation haben in neuerer Zeit besondere Bedeutung durch die Erfindung des Computers erlangt. Mit ihm war es erstmals möglich, numerische Simulationen von verschiedensten Vorgängen vorzunehmen, sofern die jeweilige Problemstellung sich mathematisch ausdrücken oder "modellieren" lässt. Als Beispiele sei hier die **Mehrkörperdynamik** und **Finite-Elemente-Methode** genannt, ohne sie kein Satellit fliegen oder das Münchner Olympiadach nicht stehen würde. Auf experimenteller Seite sei hier der **Windkanal** genannt, ohne den kein Flugzeug fliegen würde.

Mit der weltweiten Verbreitung moderner Computer und der daraus resultierenden explodierenden Nachfrage nach entsprechenden Programmen (Software) hat insbesondere auch die Modellierung von Software besondere Bedeutung erlangt. Über die letzten 40 Jahre wurden Millionen Jahren von man power in die Entwicklung von Software zur Simulation von Prozessen und Darstellung der Lösungen in Diagrammen und Animation aufgewandt. Was immer das Simulationsthema ist – Physik, Chemie, Biologie, Gen-Entschlüsselung, Weltwirtschaft, Krieg der Welten und der Sterne u.m. – es werden mathematischer Modelle und Software zur Darstellung der Objekte und zum Lösen der Gleichungen erstellt unter Verwendung der Programmiersprachen Algol (1970), FORTRAN (1974), Pascal, C, C++ (1985), und neuere Sprachen wie Java, Perl, Python.

In den 70er Jahren wurden symbolische Programmiersprachen entwickelt, die das Entwickeln der mathematischen Gleichungen vereinfachen: Mathematica, Maple, u.a. Zur selben Zeit wurden Simulationssprachen eingeführt: **Matlab**, ACSL, Simulink. u.a. Sie erlauben dem Ingenieur mittels Sprach- und Bildobjekte, mathematische Zusammenhänge zu beschreiben und diese dann zu lösen.

Andererseits wurden verschiedene formale und semiformale Sprachen entwickelt, um die Erzeugung von Software zu vereinfachen und zu systematisieren. In diesem Zusammenhang muss beispielsweise die Unified Modelling Language (**UML**) erwähnt werden, die heute einer der gängigen Standards in der System- und Softwareentwicklung ist.

In den 70er Jahren wurde auch Anstrengungen getroffen, die unterschiedlichen physikalischen, chemischen und kommerziellen Simulationsfragen zusammen zuführen. Hierzu zählen die Methoden der Bond Graph Theory (van Dixhoorn 1982) und der Kybernetik (Wiener 1968).

Der Gesamtkomplex Modellbildung und Simulation ist kostenintensiv hinsichtlich personeller und materieller Ressourcen. Je nach Aufgabenstellung können dabei Monate von Arbeitszeiten und Millionen Euro für Hardware und Versuchsaufbauten notwendig ein. Denken sie z.B. an Versuche für Weltraumexperimente im Labor (NASA) oder Wettervorhersagen (Wolkensimulationen) mit Höchstleistungscomputern.

Trotzdem, **Modellbildung und Simulation** sind heute in der schnell ablaufenden Entwicklung ressourcensparender, kostengünstiger, sicherheitsrelevater Produkte neben CAD das wichtige Instrument.

## **2.2 Fokus dieser Vorlesung**

Aus der Vielzahl der Applikationen von Modellbildung und Simulation werden hier nur Systeme und Prozesse **mechatronischer, feinwerktechnischer Produkte** diskutiert. Die Systeme stammen vorrangig aus der Klasse der Modellbildung und -beschreibung der Physik und ihre Teilgebiete wie

- Mechanik starrer und verformbarer Körper,
- Elektrik,
- Strömungsmechanik,
- Thermodynamik und
- Optik.

Das Ziel der Vorlesung ist, dem Leser das Bewusstsein für die Bedeutung der an Fragestellungen angepasster Modelle und deren Simulation sowie Methoden und Werkzeuge zur Lösungsfindung der Fragestellungen zu einem System und dessen Prozesse zu geben.

**Übung 5:** Was schließen wir durch die oben gemachten Aussagen aus?

**Übung 6:** Brainstorming - Wozu dient eine Simulation?

## **2.3 Anwendungsbereiche für die Mechatronik**

Nach (Zirn 2002) lassen sich die folgenden Anwendungsbereiche für Simulationen angeben (Abb. 2-2); sie sind konform mit den in Abschnitt 2.2 genannten Einschränkungen:

- A) Neuentwicklung von Produkten und Systemen
- B) Diagnose bestehender Systeme und
- C) Optimierung bestehender Systeme.

**A)** In der **Neuentwicklung** kann sich der Einsatz der Simulation besonders effizient auswirken. Das Ziel der Neuentwicklung ist die Schaffung eines Systems, welches die zuvor in Lasten- und Pflichtenheften beschriebenen Anforderungen bei möglichst geringen Herstell- und Systemkosten erfüllt.

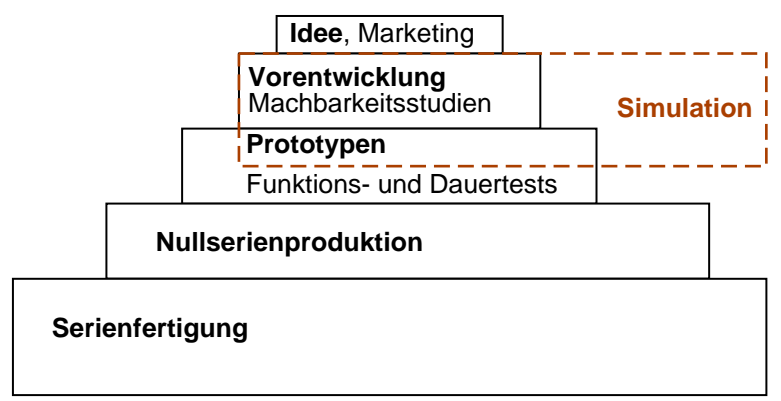

Abb. 2-2: Aufwandspyramide der Produktentwicklung.

Je größer die Fläche im Kasten, desto höher der Aufwand an Zeit und Ressourcen.

*Beispiel 1: RWE macht Werbung mit Gezeitenkraftwerken. Durch Simulationen der geeigneten Modelle lässt sich die Machbarkeit dieses System "Stromerzeugung durch Wellen" nachweisen.* 

*Beispiel 2: Piezoelemente erzeugen bei Verformung eine Spannung. Diese Spannung kann man für bestimmte Prozesse anwenden. Durch Simulationen (per Computer und / oder mittels Versuchsmodell (Prototypen) lässt sich die Idee, die Machbarkeit nachweisen.* 

**B)** Die **Diagnose** bestehender System dient dazu, das System selbst und dessen Prozesse möglichst gut zu verstehen und daraus Ursachen der Wirkungen zu verstehen und weiter Verbesserungen in jeder Hinsicht (wie bereits oben genannt) abzuleiten. Häufiger Antrieb einer Diagnose sind Schadensmeldungen von Systemen, Komponenten, Bauteilen, deren Ursache gesucht werden muss bzw. wenn unvermeidbar, wie ihre Wirkung reduziert werden kann.

*Beispiel 3: Wie kommt es zu dem Rollover Unfall in Abb. 1-5? Wie aber könnte man die Passagiere in solchen Situationen schützen? Das sind Fragestellungen bei der Rechtsmedizin, München (Miehling 2004)* 

*Beispiel 4: Kabelloser und batterieloser Schalter (EnOcean GmbH), Abb. 2-3, ist seit einigen Jahren auf dem Markt. Eine Serie 2 mit Verbesserungen wird gewünscht: Der Konstrukteur konstruiert den Schalter kleiner, leichter, flexibler. Ist der Schalter mit den Änderungen aber noch funktionsfähig? Das wird mit Simulationen nachgewiesen, wo zunächst ein Modell des alten Schalters aufgebaut und verifiziert wird und dieses dann auf die neuen Parameter angepasst wird.* 

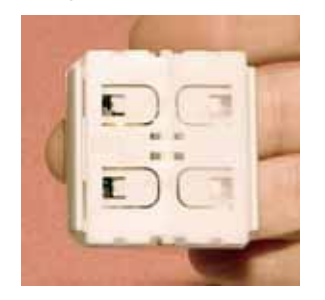

Abb. 2-3: Kabelloser und batterieloser Schalter (EnOcean).

*Beispiel 5: EADS setzte für seine Entfaltung von Solar Arrays ein Starrkörpermodell (DADS) ein. Das Modell und die Simulation von (Wallrapp and Wiedemann 2002) sollten zeigen, dass bei zusätzlicher Berücksichtung der Elastizitäten der Panels der Ausfaltungsvorgang nicht gestört wird, Abb. 2-4.* 

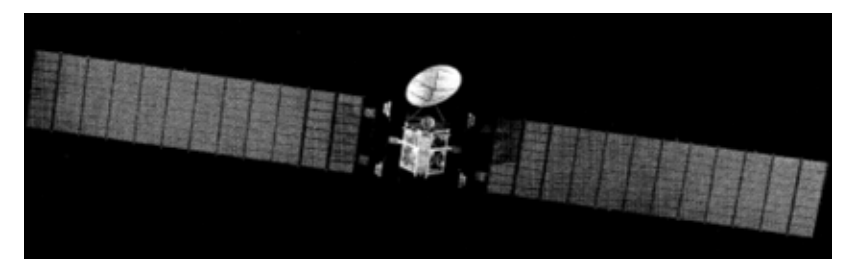

Abb. 2-4: Entfaltung eines Solar Array.

*Beispiel 6: In Arbeit und Sport, hier Golfspielen, entstehen vielseitige Schädigungen des menschlichen Bewegungsapparates, Abb. 2-5. Durch Simulationen lassen sich Schädigungsursachen nachweisen.* 

### Verletzungen bei Amateurgolfern

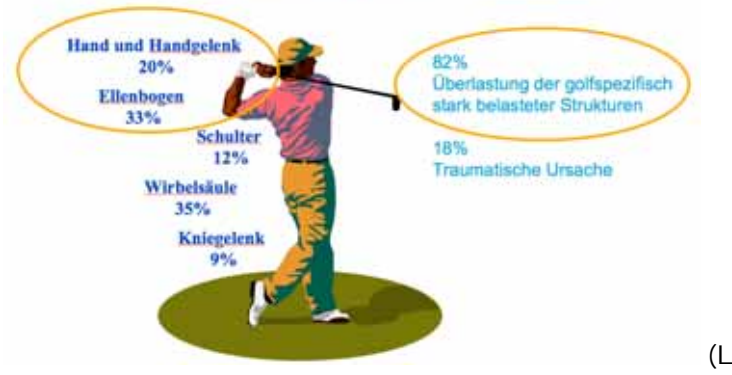

(Lehner and Wallrapp 2006)

Abb. 2-5: Schadenshäufigkeiten bei Golfern

## **C) Optimierung**

Eine vielfach notwendige Aufgabenstellung des Ingenieurs ist die Verbesserung des Verhaltens bzw. des Prozesses eines Systems. Diese Verbesserung wird auch Optimierung in Hinblick auf einer Zielvorgabe (Kosten, schnelleres Verhalten, etc.) genannt.

Optimierung heißt also, durch Variationen per Hand, gezieltes "Hinsehen" oder mittels mathematisch numerischer Optimierungsverfahren das System, den Prozess, dessen Komponenten oder dessen Systemparameter so zu verändern, dass ein vorgegebenes Ziel erreicht wird.

Liegt ein mathematisches Modell vor, können mit numerischen Optimierungsverfahren "optimale" Systemparameter für eine gesetzte Zielvorgabe berechnet werden.

Der Optimierung geht die Ermittlung des Einflusses von Parameteränderungen einher. Dies wird auch **Sensitivitätsanalyse** genannt. Sie zeigt auf, welche Änderungen zu einer Verbesserung der Systems bzw. des Prozesses führen.

*Beispiel 7: Ein 4-Gelenk-Koppelgetriebe soll die Punkte eine Sollbahn (Abb. 2-6) nachfahren. Mittels Optimierungsverfahren ergeben sich Lösungen (Ertl 2003). Die Lösung 1 erreicht die Punkte recht gut. Die Ingenieurin / der Ingenieur entscheidet, ob er mit dieser Lösung die Aufgabe erfüllen kann.* 

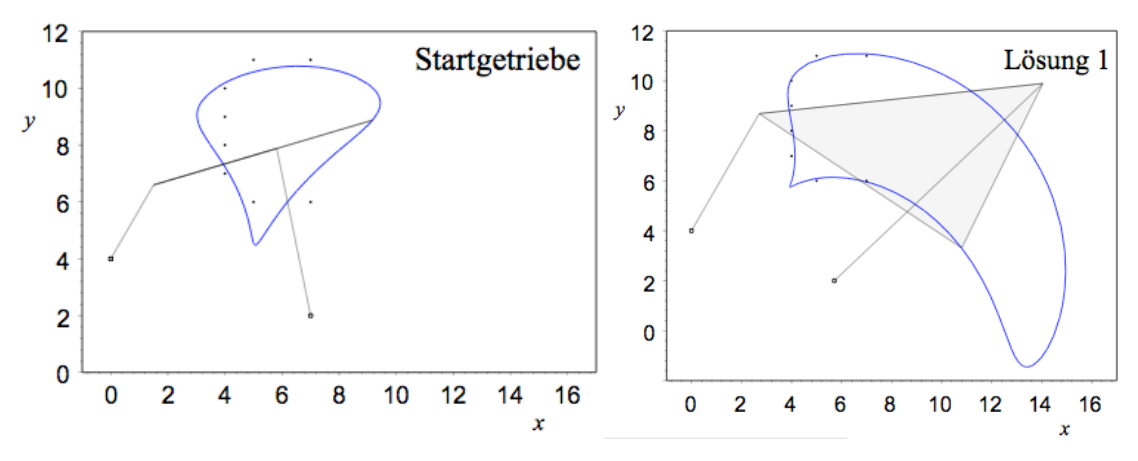

Abb. 2-6: Parameteroptimierung von 4-Gelenk-Koppelgetrieben (Ertl 2003).

*Beispiel 8: Die Induktionsspannung des Schalters in Abb. 2-3 hängt stark von der Reibung in den Lagerstellen der beweglichen Teile ab. Die Ergebnisse einer Sensitivitätsanalyse zeigt Abb. 2-7.* 

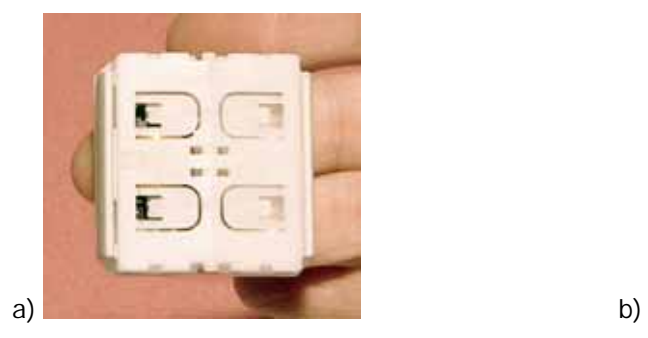

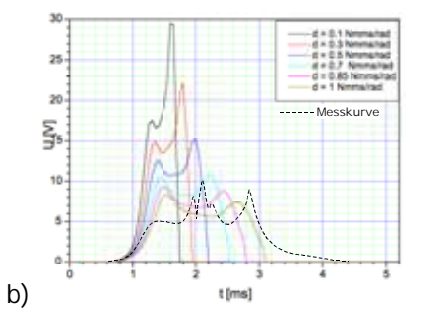

Abb. 2-7: a) Kabel- und batterieloser Schalter (EnOcean). b) Einflussdiagramme der Reibung auf *U(t)*.

**Übung 7a)** Bilde eine Sensitivitätsanalyse der Tankglg. (Übung 4)

$$
\dot{h} = \frac{1}{\rho A} \Big( \dot{m}_z - \rho A_L \, \sqrt{2 \, g \, h} \Big)
$$
hinsichtlich des Tankquerschnittes A.

**Übung 7b) - HomeWork 2**: Bilde eine Sensitivitätsanalyse der Tankglg. (Übung 4)

$$
\dot{h} = \frac{1}{\rho A} \Big( \dot{m}_z - \rho A_L \sqrt{2 g h} \Big)
$$
hinsichtlich der Dichte  $\rho$ .

## **2.4 Nutzen und Aufwand**

Nachdem die Zielsetzung und die Aussage der Simulation festliegen muss die Machbarkeit und der Aufwand der dazu erforderlichen Modellbildung, insbesondere der **Datenbeschaffung**, abgeschätzt werden und die notwendigen Versuchskomponenten, Aufbauten, Ressourcen und personal, sowie Hardund Software geplant werden.

Diese Abschätzungen legen den **Abstraktionsgrad** fest. Eine Bearbeitung eines Projektes in zunehmenden Abstraktionsstufen ist zu empfehlen.

### *Abstraktionsgrad, Entwicklungstiefe*

Der Abstraktionsgrad (komplementär dazu der Detaillierungsgrad, Entwicklungstiefe) stellt ein Maß für die Abbildungsgenauigkeit bei der Umsetzung des Systems in einem Modell dar (Abb. 2-8). Er ist nur einer qualitativen Bewertung auf der Grundlage individueller Einschätzungen zugänglich. Trotzdem gilt, dass der Aufwand für ein Simulationsexperiment höherer Abstrahierung stark zunimmt.

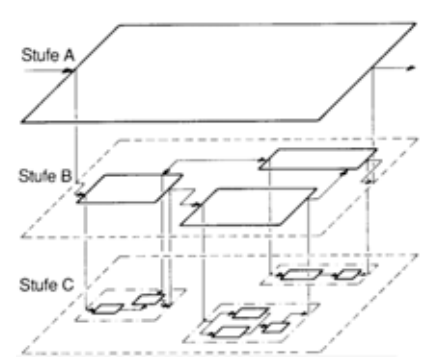

Abb. 2-8: Stufen der Abstrahierung (A sehr hoch, C sehr gering).

### *Grenzen eines Modells*

Es lassen sich folgende wesentlichen **Eigenschaften** für das Modell ableiten:

- Es ist zu verstehen als Muster, bzw. Nachbildung.
- Es ist ein Abbild der Realität und damit immer eine eingeschränkte Abbildung, eine Sicht von vielen.
- Es kann nie alles erfassen.
- Es ist zweckbestimmt.
- Es dient der Anschaulichkeit und Beherrschung von komplexen Systemen. Neue Ideen können geplant werden bis das Modell zur Beantwortung der Fragestellung nicht mehr ausreicht und geändert bzw. verfeinert werden muss.
- Der Modellierungsaspekt muss zuerst festgelegt werden. Dies ist ein hoch kreativer Prozess.
- In der Regel kann man erst nach der Realisierung eines Modells sagen, ob es ein gutes Modell ist.

#### *Merke:*

Die Modellbildung und Simulation ist hervorragend geeignet, um zu einem tieferen Systemverständnis zukommen. Aber sie darf aber nicht (wegen den schönen Bildern und Animationen) zum Spielzeug werden.

**Ingenieurmäßige Aussagen sollten immer das Hauptziel einer Simulation sein.** 

Übung 8: Suche weitere Argumente, eine Simulation nach A), B), oder C) durchzuführen und schätze den Nutzen und Aufwand ab.

## **3 Systematiken in Modellbildung und Simulation**

Modellbildung und Simulation stellen eine interdisziplinäre Tätigkeit von Ingenieurinnen und Ingenieuren unterschiedlicher Fachrichtungen, Physiker, Chemiker, etc. sowie Numeriker und Informatiker dar.

Die Frage, was alles modelliert werden soll oder muss, ergibt sich in der täglichen Praxis meist aus der Fragestellung. Soll beispielsweise eine Geschwindigkeitsautomatik für einen Personenkraftwagen mittels Simulation entwickelt werden, so reicht es vielleicht aus, das Fahrzeug als Massepunkt mit entsprechender Trägheit nach den Newtonschen Gesetzen zu modellieren. Soll dagegen das Fahrverhalten desselben Fahrzeugs auf einer bestimmten Straße simuliert werden, so sind wahrscheinlich sehr genaue Modelle der Straße, der Brücke, des Fahrwerks, des Antriebs und des Chassis notwendig, um zu einer zufrieden stellenden Deckung der Simulationsergebnisse mit der Realität zu gelangen.

Zur Beantwortung der oben stehenden Frage ist in der Regel auch persönliche Erfahrung notwendig. So kann man zum Beispiel davon ausgehen, dass ein Elektroniker mit einigen Jahren Entwicklungserfahrung bei der Konfrontation mit einem neuen Problem sehr rasch eine eigene Vorstellung davon entwickelt, welche Teile des Gesamtkomplexes er wie modellieren beziehungsweise simulieren würde.

Der Arbeitsprozess Modellbildung und Simulation lässt sich in einzelne Arbeitschritte (Phasen), wie Abb. 3-1 zeigt, zerlegen. Zwischen allen Schritten muss eine Verifikation stattfinden, um am Ende auch wirklich brauchbare Ergebnisse zu erhalten. (Merke: " Wo Menschen sind da menschelt es! ")

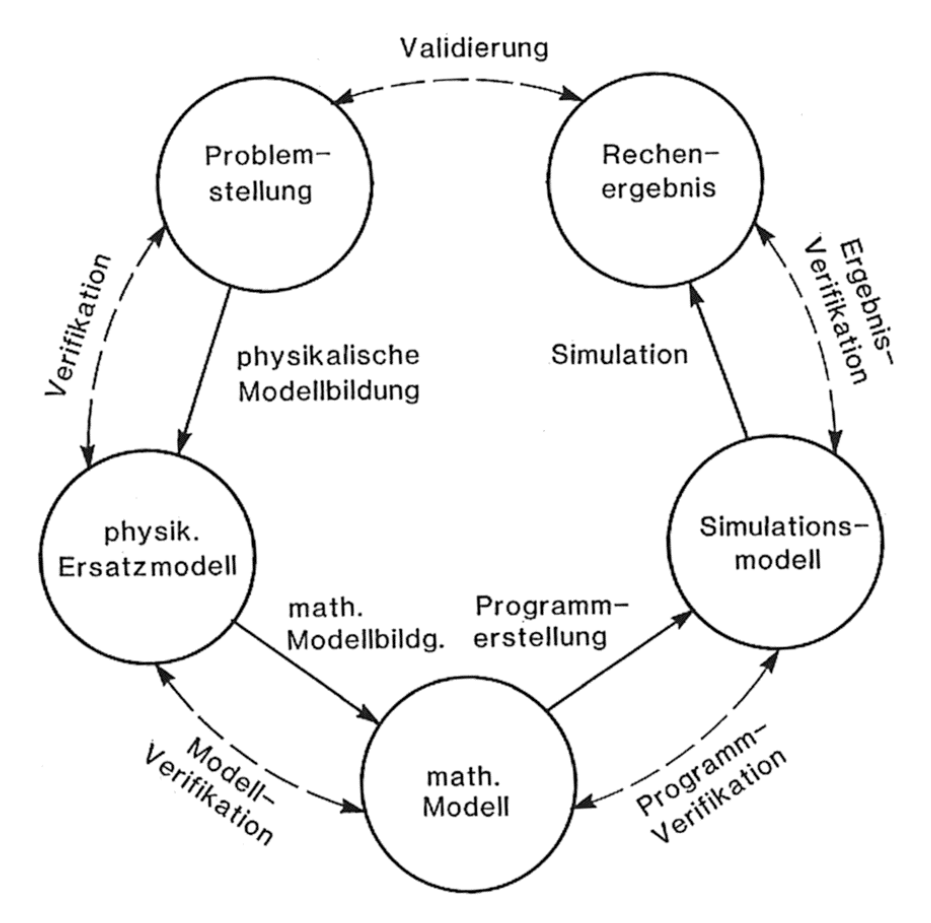

Abb. 3-1: Ablaufschema Gesamtkomplex Modellbildung und Simulation (Kortüm and Lugner 1994)

## **3.1 Phasenplan**

Eine sorgfältige Zerlegung der Gesamtaufgabe Modellbildung und Simulation in Einzelschritte bzw. Phasen mit definierten Schnittstellen ist also zwingend erforderlich. Eine gute Gliederung ist Tab. 3-1 zu entnehmen, vgl. (Zirn 2002), S. 7.

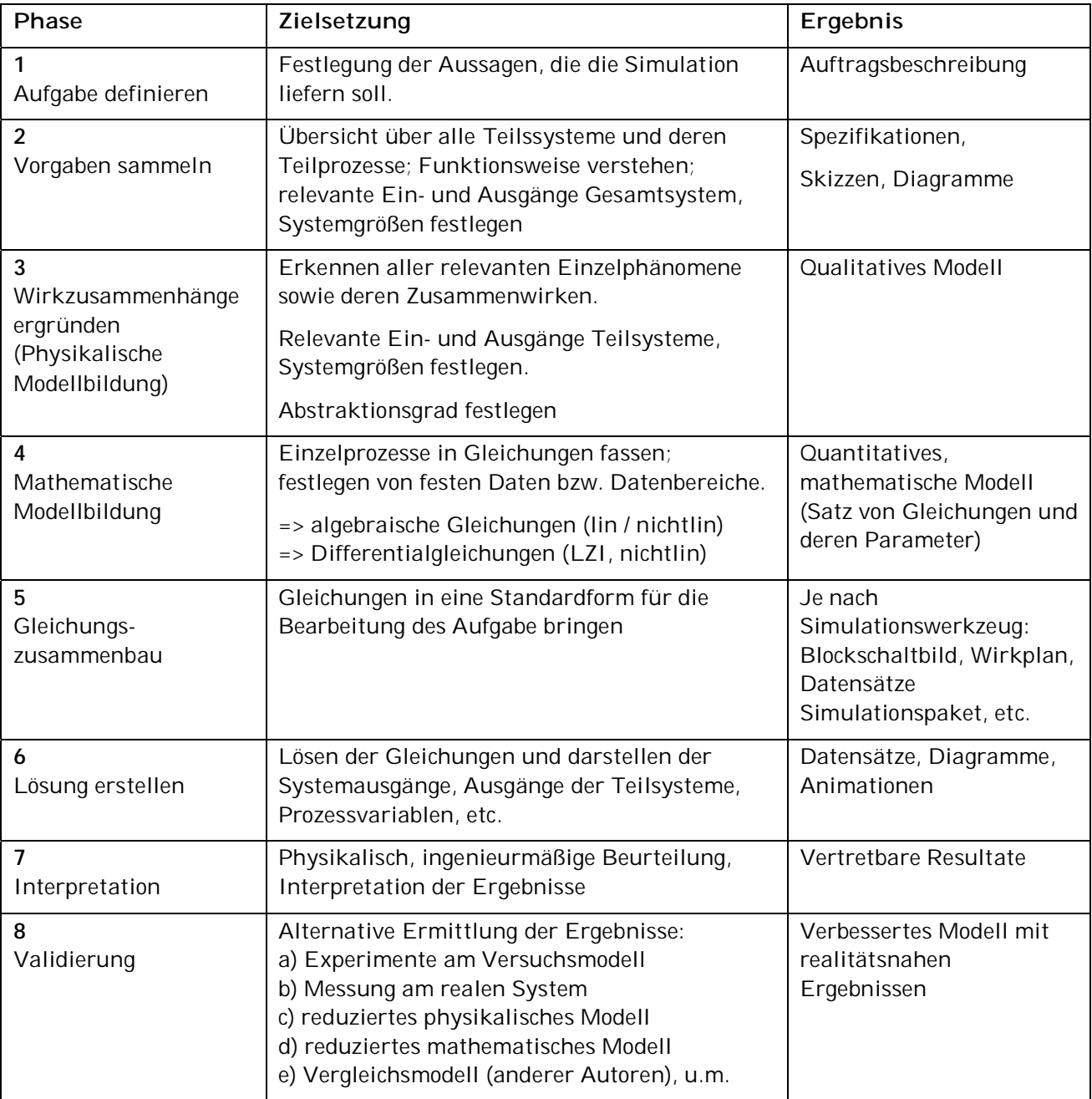

Tab. 3-1: Phasenplan der Modellbildung und Simulation

In Phase 1 müssen alle Projektbeteiligten zusammen eine Aufgabenbeschreibung liefern. Je präziser desto effizienter und schneller kann das Modell erstellt und daraus Ergebnisse ermittelt werden.

Phase 2 und 3 bedürfen detaillierter physikalischer (system-spezifischer) Kenntnisse. Durch die Datenbeschaffung kann diese Phase sehr aufwendig und kostenintensiv sein.

Für Phase 4, 5 und 6 werden heute leistungsfähige Simulationswerkzeuge angeboten, deren Handhabung jedoch hohe Sachkenntnisse und Erfahrung benötigt.

In Phase 7 ist nun wieder die Ingenieurin / der Ingenieur gefragt. Merke: "Glaube nie, was ein Programm Dir liefert!" Sachgerechte Interpretationen der Resultate sind zwingend erforderlich. Ihre Richtigkeit kann nur durch eine Validierung erfolgen.

Für die Validierung in Phase 8 stehen verschieden Varianten zur Auswahl, siehe Tab. 3-1. Mindestens eines dieser sollte man anwenden.

**Übung 9:** Die Zielaussage für eine Computersimulation des Systems lautet:

*Finde heraus, was den Verlauf von U(t) beeinflusst und gebe somit Vorschläge für eine Verbesserung der Funktion U(t).* 

Stelle hierfür einen Phasenplan auf.

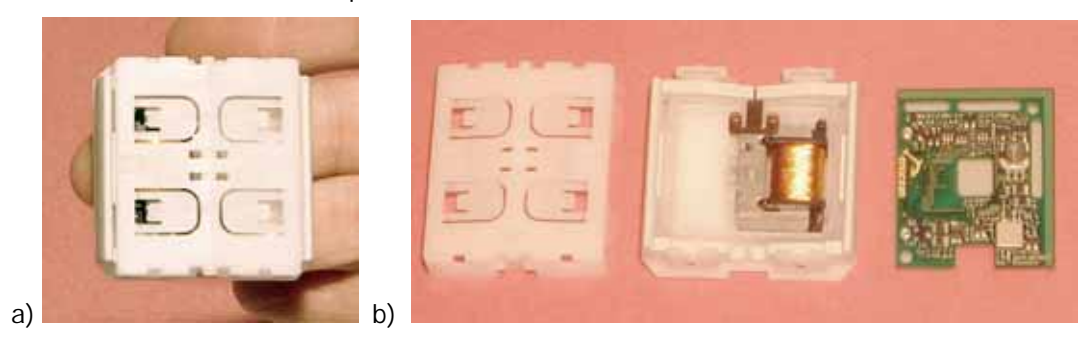

## **3.2 Hilfsmittel der Modellbeschreibung**

Zur Beschreibung der Systeme und deren Prozesse – also der Modellbildung – bieten sich die naturwissenschaftlichen und ingenieurwissenschaftlichen Methoden an. Wir nutzen die Axiome und Gesetze der Physik, Chemie, etc. und stellen sie

- in Form von Aussagen mit Festlegung der Systemein- und Ausgänge (**physikalische Modellbildung** ) oder kürzer
- in Form von Gleichungen mit Festlegung der Parameter der Gesetze (**mathematische Modellbildung**)

dar.

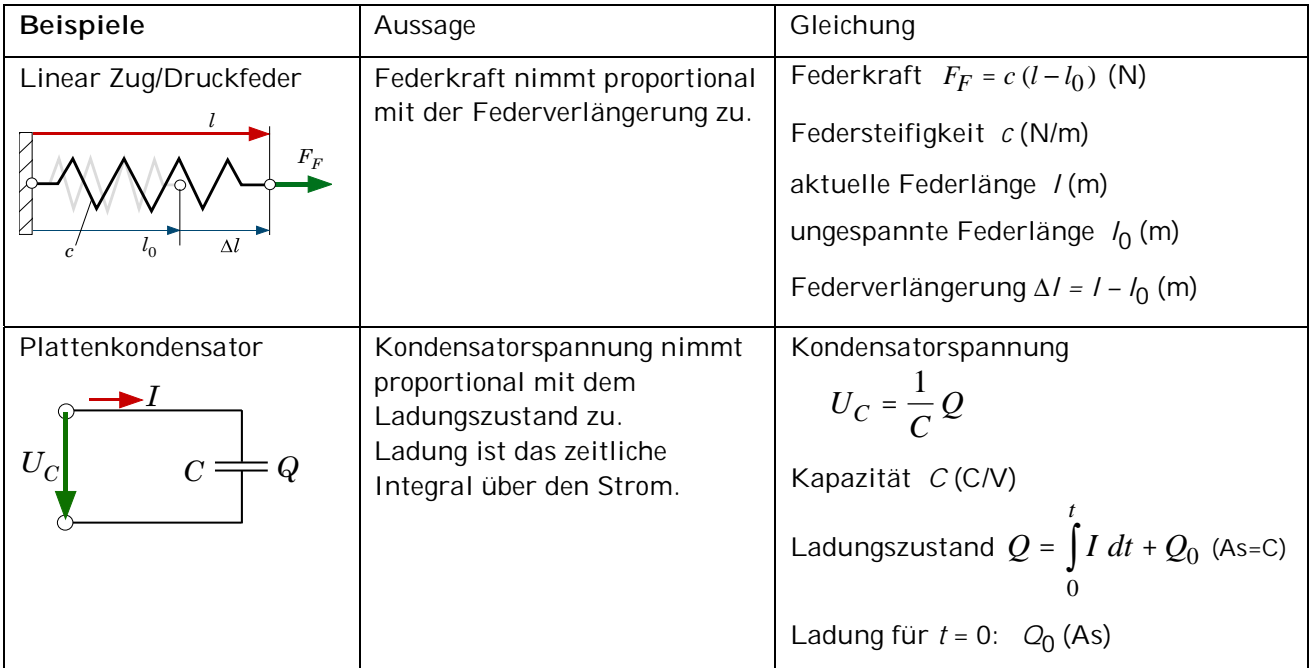

Tab. 3-2: Beispiele der Modellbildung

**Merke**: Abhängig von der Fragestellung sind die Systemeingänge und Systemausgänge festzulegen.

## **3.2.1 Physikalische Modellbildung und Analogien**

Die wichtigsten Bereiche, die wir hier in dieser Vorlesung diskutieren wollen sind

- Mechanik starrer und verformbarer Körper,
- Elektrik,
- Strömungsmechanik,
- Thermodynamik und
- Optik.

Tabelle 3-3 stellt diese und weitere physikalische Ein- / Ausgangsgrößen zur Aufstellung der Leistungsbilanz dar. Sie sind der **Bond Graph Theory** (van Dixhoorn 1982), (Hering and Steinhart 2005) entnommen.

$$
\sum P_i = 0 \text{ mit } P_i = \text{verallgem. Potentialgröße} \cdot \text{verallgem.} \text{Flußgröße} = e(t) \cdot f(t) \tag{3.1}
$$

Bei vektoriellen Größen ist das Skalarprodukt in (3.1) anzuwenden.

Gängige Leistungswandler sind in Tab. 3-4 (Heimann, Gerth et al. 2001) zu entnehmen. Analogien zwischen den Komponenten mechatronischen Systemen zeigt Tab. 3-4.

|                      | verallgem.<br>Potentialgröße<br>(effort $e(t)$ ) | verallgem.<br>Flußgröße<br>(flow $f(t)$ )     | verallgem.<br>Impuls        | verallgem.<br>Verschiebung<br>(displ. = $\int f dt + s_0$ ) |
|----------------------|--------------------------------------------------|-----------------------------------------------|-----------------------------|-------------------------------------------------------------|
| Translation          | force                                            | velocity                                      | momentum                    | displacement                                                |
|                      | $F \mid N \mid$                                  | $\nu$   $ms^{-1}$                             | $p \mid N_S \mid$           | $x \mid m \mid$                                             |
| Rotation             | torque                                           | angular<br>velocity                           | angular<br>momentum         | angle                                                       |
|                      | $T \mid Nm \mid$                                 | $\Omega$  rad.s <sup>-1</sup>                 | $h \mid Nms \mid$           | $\phi$   rad                                                |
| Hydraulic            | total pressure volume flow                       |                                               | pressure<br>momentum        | volume                                                      |
|                      | $p \mid Nm^{-2} \mid$                            | $\phi_v$   $m^{\frac{3}{2}}$ s <sup>-1</sup>  | $\Gamma \mid Nm^{-2}s \mid$ | $V \mid m^3 \mid$                                           |
| Acoustic             | pressure                                         | volume<br>velocity                            | momentum                    | volume                                                      |
|                      | $p \mid Nm^{-2} \mid$                            | $\phi_v   m^3 s^{-1}   \Gamma   N m^{-2} s  $ |                             | $V   m^3  $                                                 |
| Electric             | voltage                                          | current                                       | flux linkage                | charge                                                      |
|                      | u   V                                            | i   A                                         | $\Phi$   $V$ s              | q  C                                                        |
| Chemical             | chemical<br>potential                            | molar<br>flow                                 |                             | molar<br>mass                                               |
|                      | $\mu$   J.mol <sup>-1</sup>                      | $\dot{N}$  mol.s <sup>-1</sup>                |                             | $N \mid mol \mid$                                           |
| Thermo-<br>dynamical | temperature                                      | entropy<br>flow                               |                             | entropy                                                     |
|                      | $T \mid K \mid$                                  | $S[W,K^{-1}]$                                 |                             | $S \mid J.K^{-1} \mid$                                      |
| Deformation          | stress $\sigma$                                  | strain velocity de/dt                         |                             | strain $\varepsilon$                                        |

Tab. 3-3: Verallgemeinerte Potential- und Flußgrößen zur Ermittlung der Leistung (van Dixhoorn 1982).

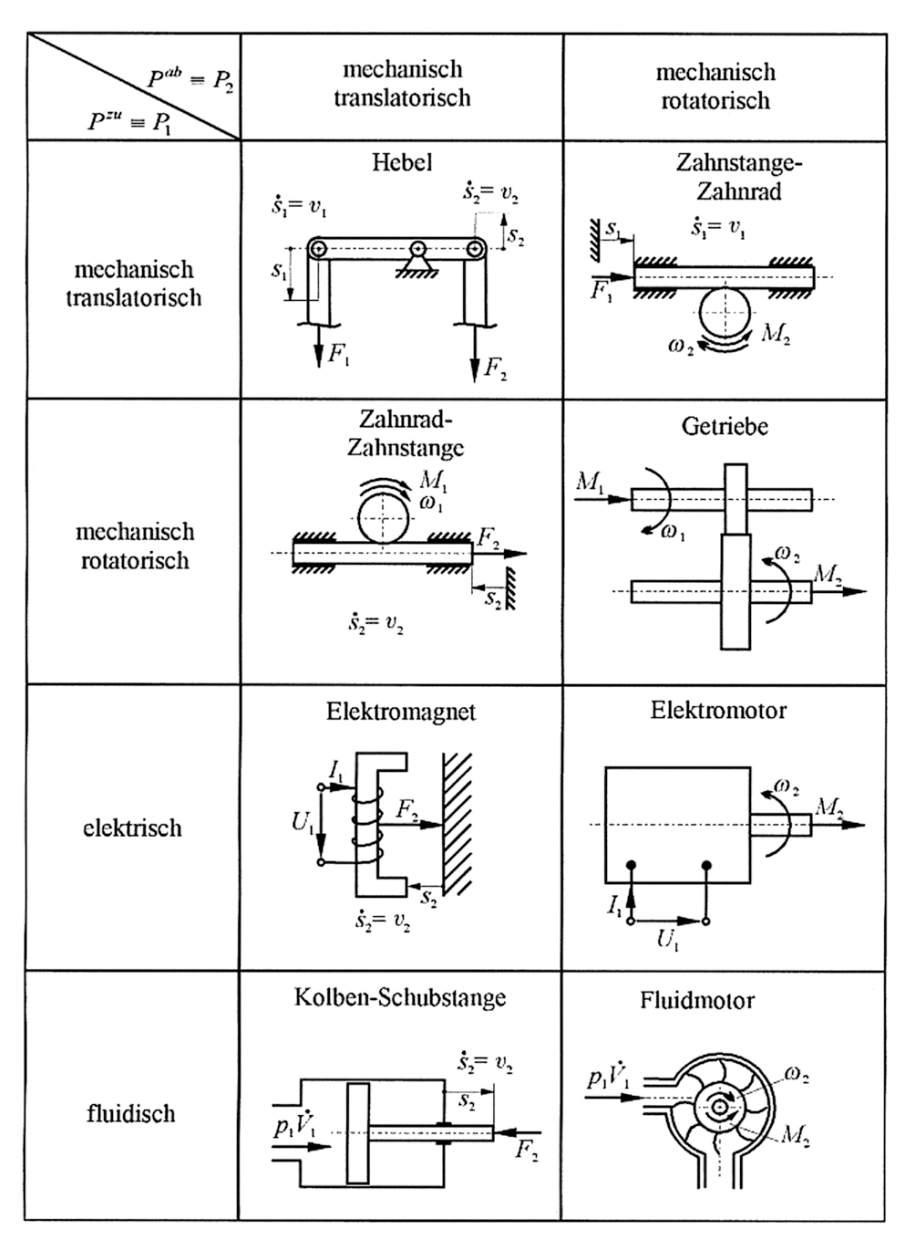

Tab. 3-4: Übersicht über gängige Wandler, (P = Leistung), (Heimann, Gerth et al. 2001)

Für die einzelnen Komponenten existieren nun mathematische Modelle in Form von Gleichungen der Art linear, nichtlinear, algebraisch, differentiell. Die müssen nun zu einem Gesamt-Gleichungssystem zusammengeführt werden und mittels numerischer Lösungsverfahren (vgl. Vorlesung Mathe I und II, Signale u. Systeme) gelöst werden.

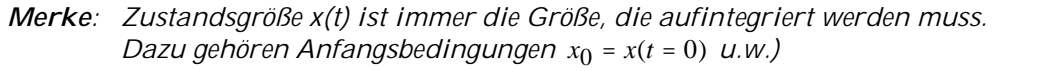

Sind Rückführungen, die gezielt das Übertragungsverhalten des Systems verändern sollen, spricht man von Regelung, siehe Vorlegung **Regelungstechnik**. Für lineare Systeme bietet sie umfangreiche Werkzeuge. Deshalb wird häufig eine **Linearisierung des Systems** um einen Arbeitspunkt durchgeführt.

### *Linearisierung um einen Arbeitspunkt \**

Gegeben sei eine nichtlineare Funktion

*z = f(u, x, y, p, t),* 

wo *u* die Eingangsgröße, *x* die Zustandsgröße, *y* die Ausgangsgröße, *p* ein Parameter und *t* die Zeit sind.

Wir wünschen den linearen Zusammenhang zwischen der Funktion *z* und der Ausgangsgröße für kleine Änderungen ∆y um den Arbeitspunkt y\*.

Hierfür gilt

$$
z = z(u, x, y, p, t) = z(u, x, y^* + \Delta y, p, t) = z^*(u, x, y^*, p, t) + \Delta z(u, x, \Delta y, p, t)
$$
  
mit  $\Delta z(u, x, \Delta y, p, t) = \frac{\partial z(u, x, y, p, t)}{\partial y} \bigg|_{y=y^*} \Delta y$  (3.2)

Diese Art von Linearisierung ist für jede Systemgröße bei Bedarf möglich.

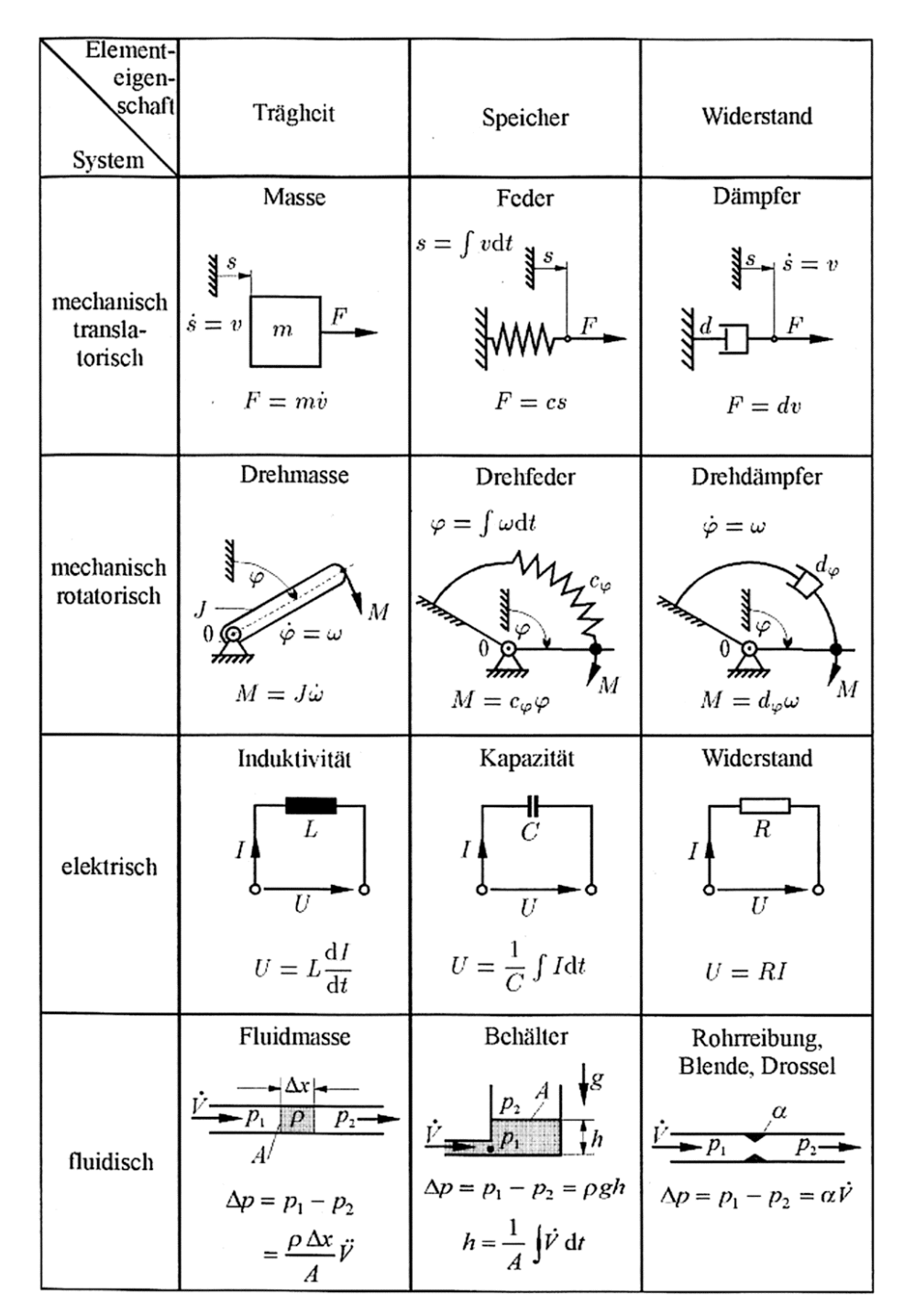

Tab. 3-5: Analogien mechatronischer Komponenten (Heimann, Gerth et al. 2001)

Bei sehr umfangreichen Modellen mit vielen Komponenten können die Gleichungen viele Seiten umfassen. Der Überblick über die jeweiligen Ein- und Ausgangsgrößen kann verloren gehen und der Zusammenbau, Phase 5, Tab. 3-1, ist oft von Hand nicht mehr möglich. Hier helfen spezielle Darstellungsformen, z.B. der Wirkungsplan für das Gesamtsystem und die Subsysteme (Abschnitt 3.2.3) und der Einsatz von Programmiersprachen (Abschnitt 3.2.2) und spezielle Computerprogramme, siehe Abschnitt 3.2.4 und die Anmerkungen in Abschnitt 2.1.

## **3.2.2 Programmiersprachen**

Für eine gute Dokumentation und für den Zusammenbau der Gleichungen der einzelnen Komponenten werden Programmiersprachen wie C, C++, FORTRAN oder mathematischen Skriptsprachen (**Matlab**, **Maple**, **Mathematica**) eingesetzt. Sie bieten meist auch numerische Lösungsverfahren und Darstellung der Ergebnisse an.

## **3.2.3 Blockschema – Wirkungsplan**

Mittels Blockschaltbilder (Blockschema) bzw. Wirkungsplänen lassen sich vor allem System der Multiphysik geschickt darstellen. Sie erlauben eine strukturierte, vereinheitlichte Darstellung.

Wir wollen die in Abb. 3-1 gezeigten Notationen nutzen, siehe auch (Mann, Schiffelgen et al. 2005):

Weitere Blockbibliotheken nach (Zirn 2002) sind in Tab. 3-5 bis 3-7) zu sehen.

Programme wie Matlab/**Simulink**, **Dymola**, **Labview** erlauben eine graphische Eingabe der Systemkomponenten in Form von Blockschemen bzw. Bildern des Wirkungsplanes.

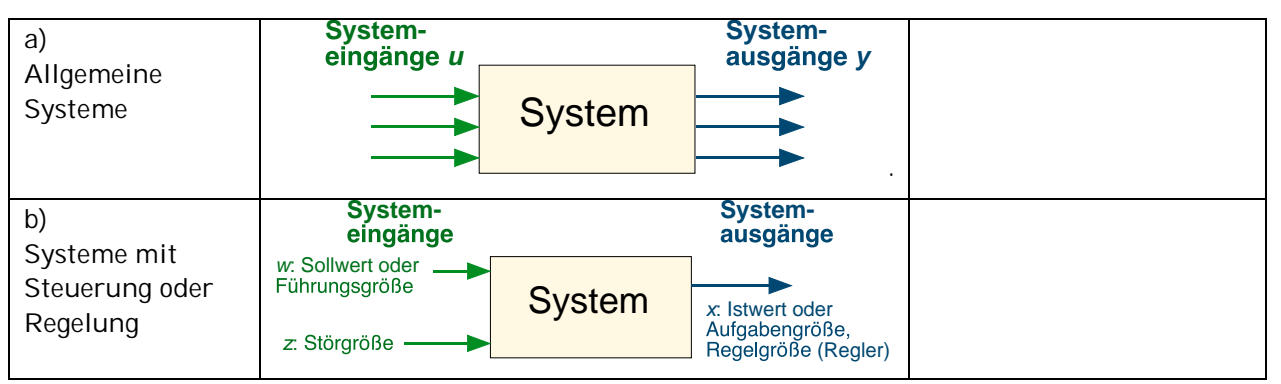

Systemeingänge und -ausgänge sind skalare oder mehrdimensionale Vektoren.

Abb. 3-1: Blockschema bzw. Wirkungsplan von Systemen, DIN 19226, (Mann, Schiffelgen et al. 2005).

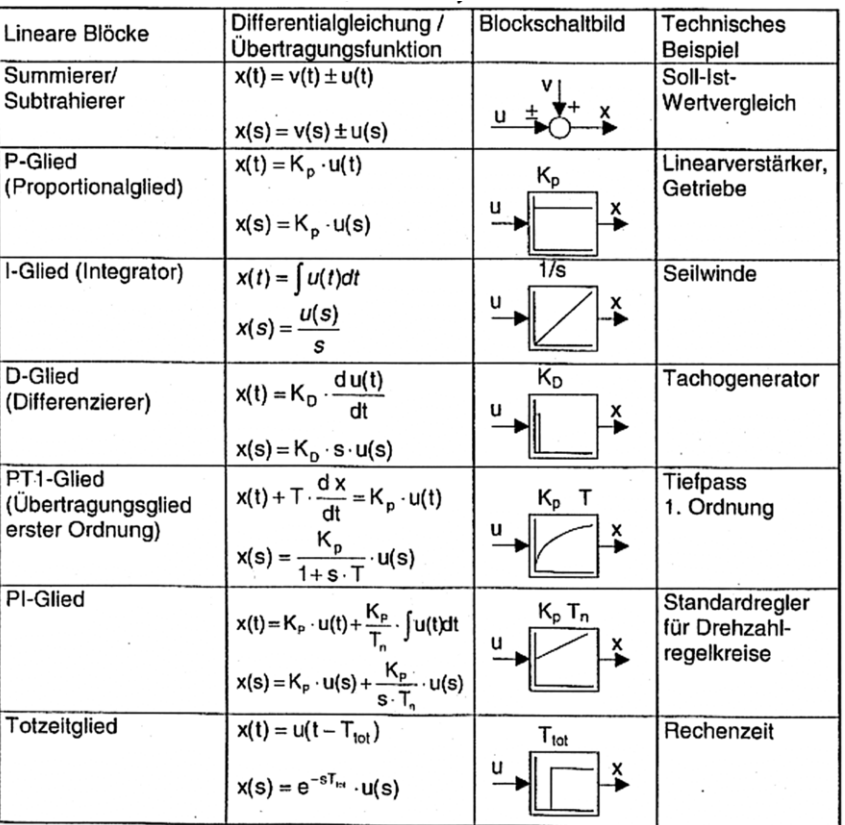

Tab. 3-5: Blockbilblotheken von LZI- Systemkomponenten nach (Zirn 2002)

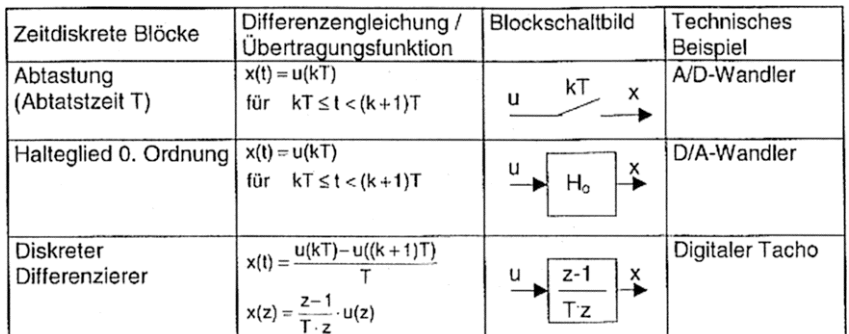

Tab. 3-6: Blockbilblotheken diskreter Systemkomponenten nach (Zirn 2002)

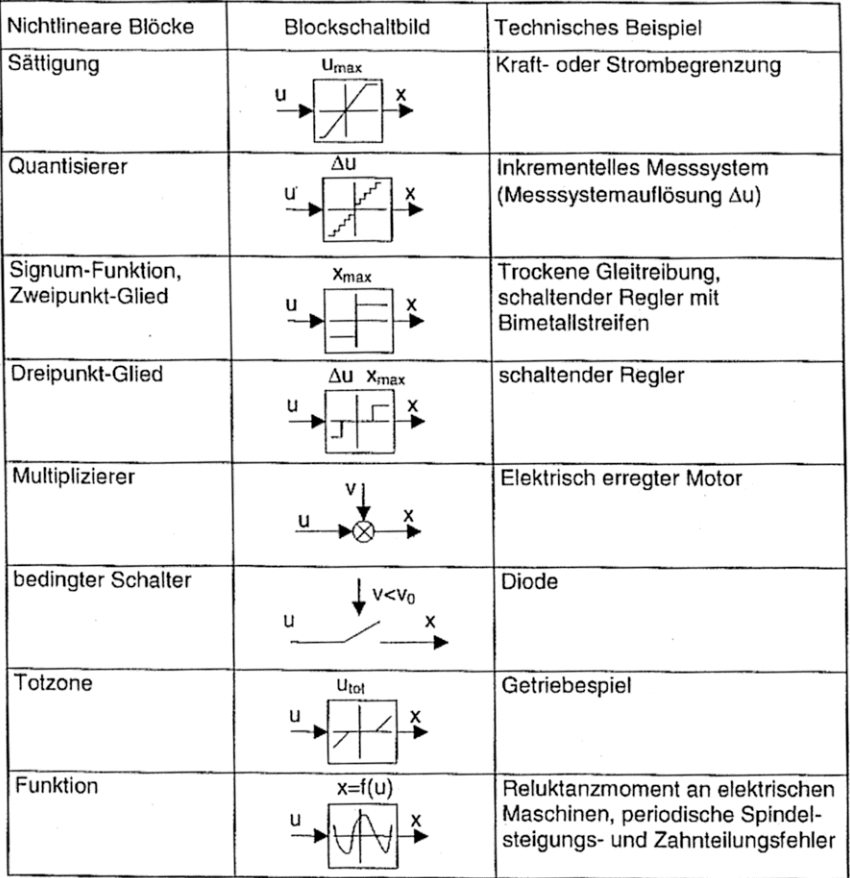

Tab. 3-7: Blockbilblotheken nichtlinearer Systemkomponenten nach (Zirn 2002)

### **Übung 10: Offener Tank mit Einlauf und Loch aus Übung 4:**

Lege die Systemgrenzen (G) mit Vereinfachungen, Systemeingänge *u*, Systemzustandgrößen *x* und Systemausgänge *y* sowie die Systemparameter *p* fest und stelle die erforderlichen physikalischen Gleichungen auf. Systemausgang sei die Füllhöhe *h*.

Linearisiere die Gleichungen um den Arbeitspunkt *h\**.

Zeichne den Wirkungsplan auf.

 $\dot{m}_z$ *A,* ρ *M*  $\vert h \vert /A_L$ 

## **3.2.4 General Purpose Programs**

Je nach Anwendung (Systeme und Prozesse) lassen sich kommerzielle Simulationsprogramme einsetzen. Ihre sachgemäße und effiziente Nutzung bedarf jedoch oft langen Übens und viel Erfahrung.

- Mechanische System starrer Körper (begrenzt flexible Körper) => MKS Programme, z. B ADAMS, SIMPACK, WorkingModel, u.a.
- Mechanische Systeme mit verformbaren Körpern => FEM-Programme, z.B. ANSYS, NASTRAN, FEMLAB, u.a.
- Elektrische / elektronische Systeme => z. B. SPICE, u.a.
- Systeme der Multiphysik => z. B. FEMLAB mit FEM-Löser, COMSOL
- Weitere Programme für Chemische System, etc. sind vorhanden.

**Brain storming:** Was sollten wir bei einer Simulation beachten?

Übung 11: Bewerte nachstehende Werkzeuge für den Gleichungsaufbau, Zusammenbau, Lösen der Glg. und Ergebnisdarstellung:

a) mittels symbolischen Programmen der Computeralgebra: (Maple, Mathematica, ..) pro:

contra:

b) mittels Programmiersprachen (C, C++, FORTRAN, ..)

pro:

contra:

c) Skriptsprachen in Zeilen und Unterprogrammen: (MAPLE, MATLAB, ..)

pro:

contra:

d) Block-orientierte Sprachen: (MATLAB/SIMULINK, ..)

pro:

contra:

## **3.3 Auswahl einfacher physikalischer Systeme**

**Übung 12:** Lege die Systemgrenzen (G) mit Vereinfachungen, Systemeingänge *u*, Systemzustandgrößen *x* und Systemausgänge *y* sowie die Systemparameter *p* fest und stelle die erforderlichen physikalischen Gleichungen auf.

Zeichne den Wirkungsplan der gezeigten Systeme auf.

### **A) Lineare Zug/Druck-Feder**

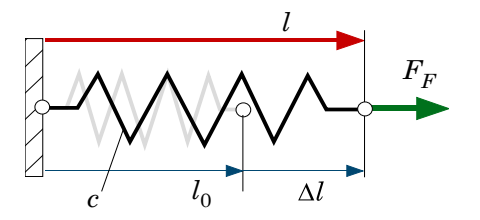

 $I-37$ 

B) Einmassen-Schwinger

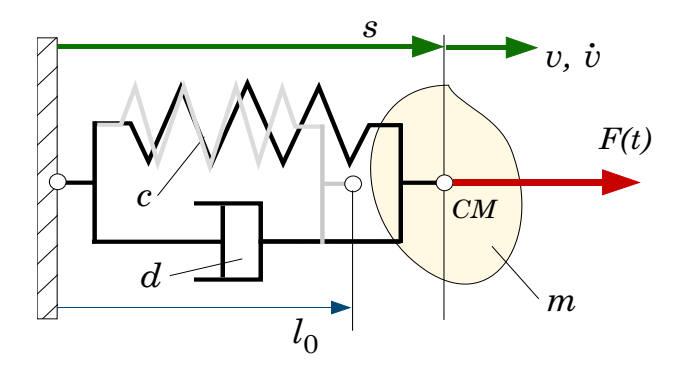

 $I-38$ 

### C) Linearer Kondensator

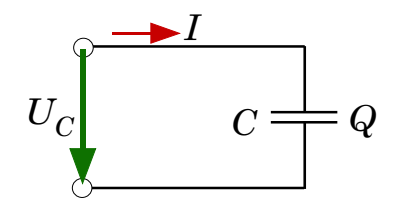

## D) RCL-Schwingkreis

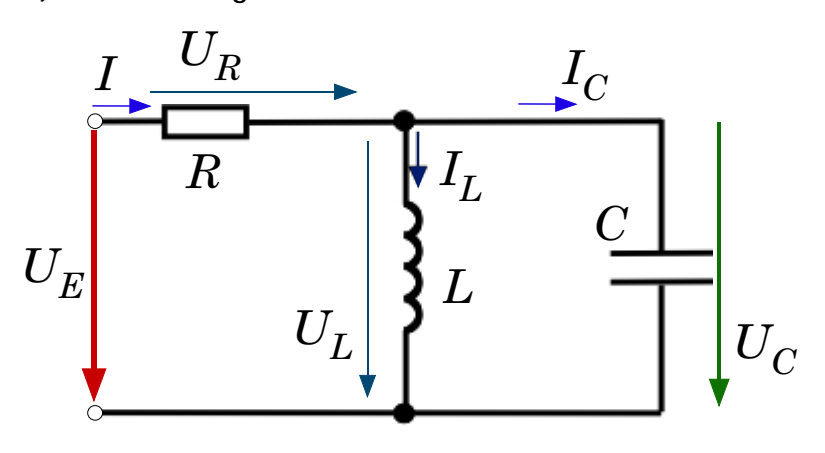

**E) Mechatronisches System permanent erregter DC-Motor** 

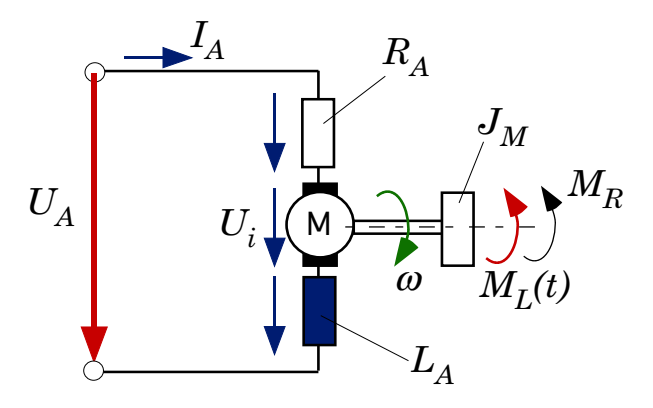

Der Motor wird durch die Ankerspannung  $U_A$  angeregt. Es fließt der Strom  $I_A$  im Anker mit Widerstand  $R_\mathcal{A}$  und Induktivität  $L_{\mathcal{A}^\text{.}}$  Durch die Drehbewegung des Läufers (Winkelgeschwindigkeit  $\omega$ ) wird die Spannung  $U_j$ initiiert. Sie ergibt sich aus  $U_j$  =  $k_{\it 1}$   $\Psi_{\it F}$   $\omega$   $\approx$   $k_{\it G}$   $\omega$  mit  $\Psi_{\it F}$  als magnetischer Fluss der Felderregung und  $k_G$  als Generatorkonstante.

Abhängig vom Strom  $I_A$  erzeugt das Magnetfeld  $\Psi_F$  das Motormoment  $M_M = k_2 \Psi_F I_A \approx k_G I_A$ .

Der Läufer hat das Massenträgheitsmoment J<sub>M</sub> und das Reibmoment M<sub>R</sub>. Als Systemeingang wirkt das Lastmoment  $M_I(t)$ .

Parameter:  $R_A$  = 8 Ohm,  $L_A$  = 0.08 Vs/A,  $k_G$  = 0.015 Vs/rad,  $J_M$  = 9e-7 kgm^2,  $M_R$  = 1.8 Nmm.

## F) Offener Tank mit Einlauf aber ohne Auslauf.

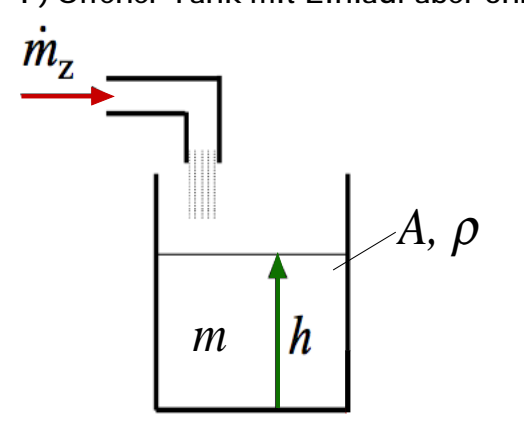

## G) Wärmespeicher ohne Verlust

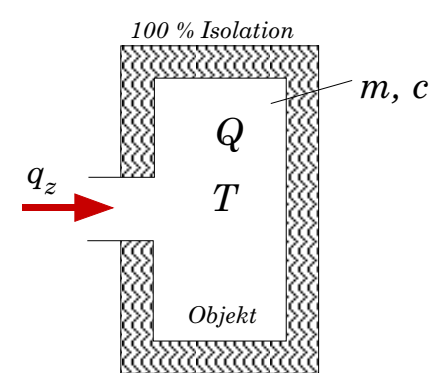

#### $I - 43$

## H) Wärmespeicher mit Verlust an dünner Wand

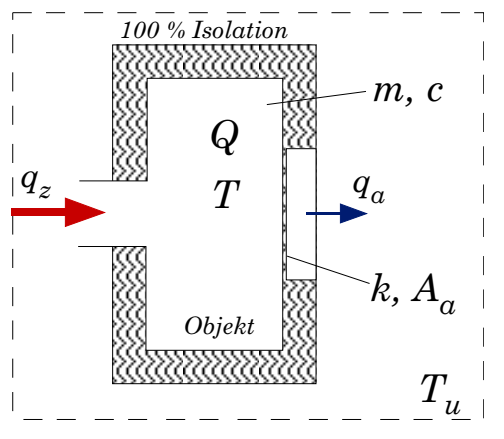

#### **I) Gastank mit Leck**

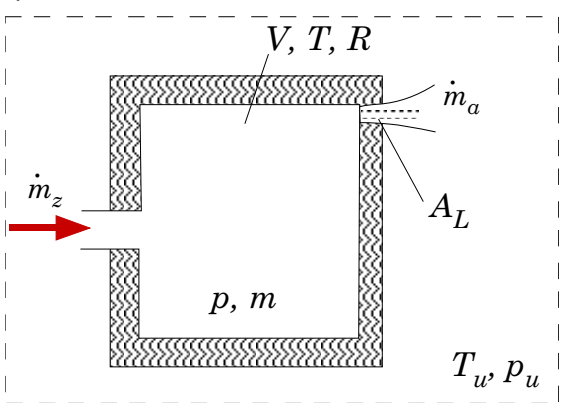

Gastank mit konstantem Volumen wird mit Gas (z.B. Helium) gefüllt. Annahme: isothermischer Prozess (*T* = const.) der Gasgleichung *p V = m R T => p V/m = R T = const.*, mit *p* als Druck, *V* = Volumen,  $m = V \rho =$  Masse und  $T =$  Temperatur im Tank bezüglich der Umgebungstemperatur  $T_U$  und Druck  $p_{U}$ .  $\rho$  ist die Dichte des Gases.

*R* ist die spez. Gaskonstante (Helium: R = 2078,67 J/(kg K)

Für das Leck mit Querschnitt *A<sub>L</sub>* verwenden wir den Massenstrom durch eine ideale Düse, siehe (Hering and Steinhart 2005), S. 391 ff.

Übung 13: Das Bild zeigt ein 2-Körpersystem (Punktmassen  $m_1$  und  $m_2$ ), das gebunden durch eine starre Stange und eine Gleitführung (reibungsfrei) im Schwerefeld sich bewegen kann. Federn mit linearer Steifigkeiten  $c_1$  und  $c_2$  bewirken Kräfte auf die Körper.

 $\tilde{y}_2, \tilde{y}_1^c$ **i**te  $\omega_1$  $\dot{x}_r, \dot{x}_r$ faure Stange Þ,  $S_{1}(x_{1},y_{1})$  $c_{\mathcal{A}}$  $\tilde{y}_2, \tilde{y}_2$  $S_2(x_{2,1}y_2)$  $\boldsymbol{b}$  $c<sub>2</sub>$  $f \notin \mathscr{C}$ УŁ ц  $x_2 = \alpha = \alpha cos\theta$ (Peutificacie) Kosuper<sub>m</sub> drelit um A. Anfangobeck  $\varphi = e$ Keyper m2 έı Lincontages plemengang Everbeache  $\ell$ Dielizeland Tukescallfrocien Gelenk  $\overline{A}$ :  $u=2$  $F_{Ax}$  $\mu$ mer i Le Staupensil Fecter Sicilial Sa, Zug  $c_{\star}$ : Cerrial  $2c$ ungespannte redetlow Feder C2: arrival 200.  $S_2$ und K.  $0$  era kra  $be$ 

Die Bewegung wird in den Grenzen eines Inertialsystems *I* mit Achsen  $x<sub>I</sub>$  und  $y<sub>I</sub>$  betrachtet.

### *Arbeitsschritte*:

1) Schneide die Körper frei

2) Lege die **Zustandsgrößen** *x* fest und beschreibe die Kinematik der Körper im Inertialsystem

3) Stelle die dynamischen Glgn. der Körper auf

4) Gebe die Kraftgesetze der Wechselwirkungen an

5) Liste nun alle Gleichungen auf, gebe die **Systemeingänge** *u* und **Ausgänge** *y* sowie die **Systemparameter** *p* an

6) Zeichne den **Wirkungsplan**

## **4 Zusammenfassung der Einführung**

### *Leitsätze der Modellbildung und Simulation*

u.a. (Bode 2006), (VDI-3633 2000), (Miehling 2004):

- 1) Simulation vor Investition.
- 2) Simulation setzt vorherige Zieldefinition und Aufwandsabschätzung voraus.
- 3) Vor der Simulation analytische Methoden ausschöpfen.
- 4) Simulation ist kein Ersatz für Planung.
- 5) Ohne Systemanalyse kein mathematisches Modell!
- 6) Ohne mathematisches Modell keine Computer-Simulation!
- 7) **Modelliere so grob wie möglich und so genau wie nötig!** Was nützt es, ein feines Modell aufzustellen, dessen Modellparameter nicht oder nur sehr fehlerbedingt zu finden sind.
- 8) Abbildungsgenauigkeit ist nicht so groß wie möglich, sondern so groß wie zur Zielerfüllung erforderlich.
- 9) Die Ergebnisqualität von Simulationsexperimenten kann nicht besser sein als die dem Simulationsexperiment zugrunde liegenden Informationen, d.h. Simulationsergebnisse sind wertlos oder irreführend, wenn die Datenbasis fehlerhaft oder aber die Ergebnisse falsch interpretiert werden.
- 10) Simulationsergebnisse können nur so gut sein wie die Zusammenarbeit innerhalb des an der Simulation beteiligten Personenkreises.
- 11) Simulation ist kein Spielzeug. Die heute oft farbenprächtige Ergebnisse aus Black-Box-Programmen sind genau zu hinterfragen.
- 12) Keine Verallgemeinerung von Ergebnissen. Ergebnisse von Simulationen sind immer Teil eines umfassenden Erkenntnisprozesses und haben nur in diesem Zusammenhang Gültigkeit und Aussagekraft. Jede neue Problemstellung erfordert in der Regel auch das erneute Durchlaufen dieses vollständigen Prozesses. Eine Übertragbarkeit von Ergebnissen oder gar eine Verallgemeinerung ist nur unter ganz besonderen Bedingungen möglich und muss ggf. sehr eingehend und üblicherweise mit Hilfe wissenschaftlicher Methoden überprüft werden.
- 13) Experimente genau planen. Da die Auswertung von Simulationsergebnissen einen erheblichen Aufwand mit sich bringt, ist es notwendig, Experimente genau zu planen. Dabei sollte insbesondere die Frage im Vordergrund stehen, welche Ergebnisse gewünscht und welche dagegen nicht von Interesse sind. Nach dieser Festlegung ist die Frage zu klären, welche Daten hierfür erhoben oder generiert werden müssen und an welchen Elementen des Modells die dafür notwendigen Messpunkte anzubringen sind.
- 14) Mit Realdaten simulieren. Bei der Modellierung eines Systems sollte so weit wie möglich auf Realdaten oder auf Daten, die von Realdaten abgeleitet werden, zurückgegriffen werden.